Rev.A

## ic cohup

## Overview of the functionalities of the RiumWeb platform v1.1.1

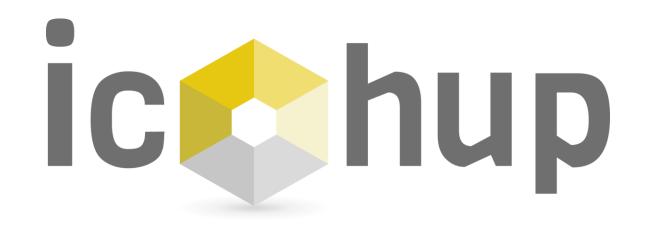

Connection

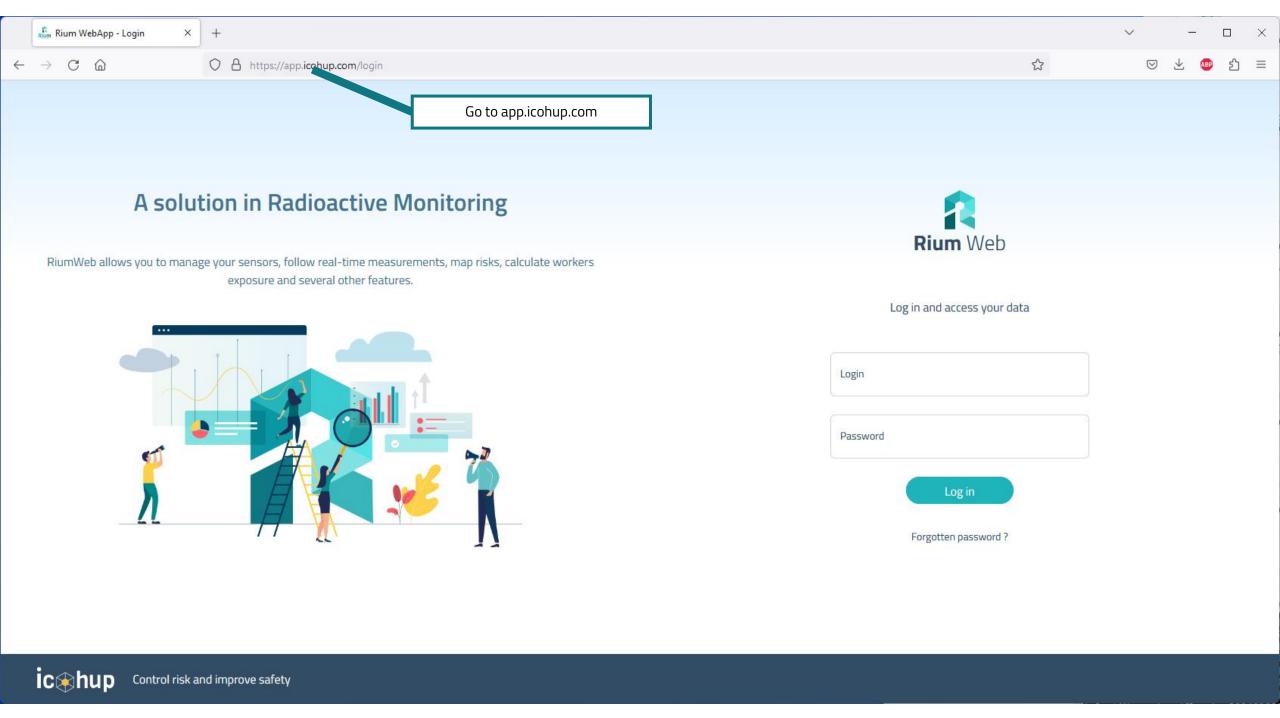

|              | 🦺 Rium WebApp - Login 🛛 🗙 | +                                | ~          | _ |    | × |
|--------------|---------------------------|----------------------------------|------------|---|----|---|
| $\leftarrow$ | ightarrow C C             | O A https://app.icohup.com/login | ${\times}$ | 1 | பி | ≡ |
|              |                           |                                  |            |   |    |   |

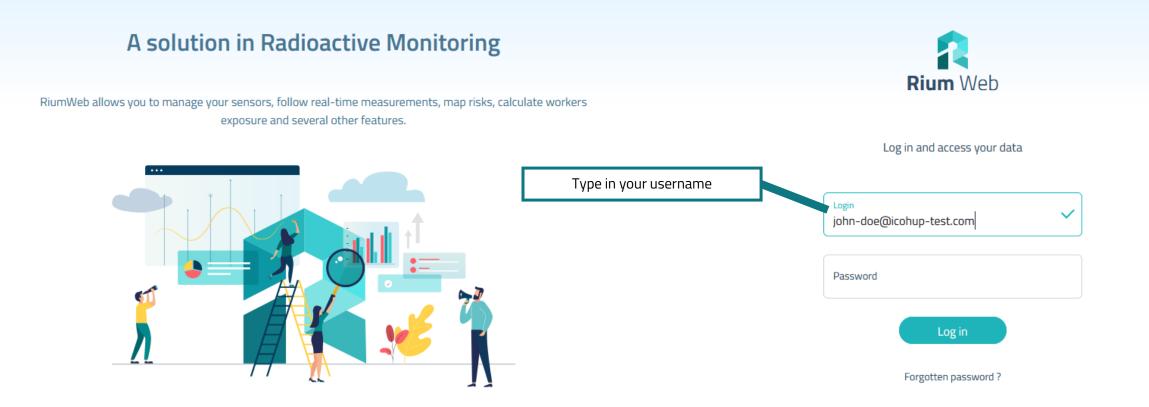

|              | Rium WebApp - Login X | +                                  | ~ – 🗆 ×         |
|--------------|-----------------------|------------------------------------|-----------------|
| $\leftarrow$ | ightarrow C C         | O A • https://app.icohup.com/login | \$<br>⊠ ⊻ ම 1 = |
|              |                       |                                    |                 |
|              |                       |                                    |                 |
|              |                       |                                    |                 |
|              | A colu                | tion in Dadioactive Monitoring     |                 |
|              | A Solu                | tion in Radioactive Monitoring     |                 |

RiumWeb allows you to manage your sensors, follow real-time measurements, map risks, calculate workers exposure and several other features.

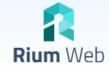

Log in and access your data

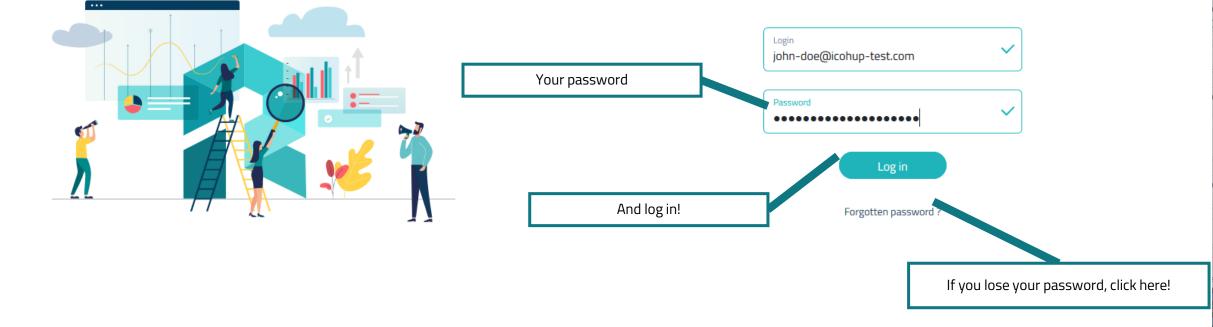

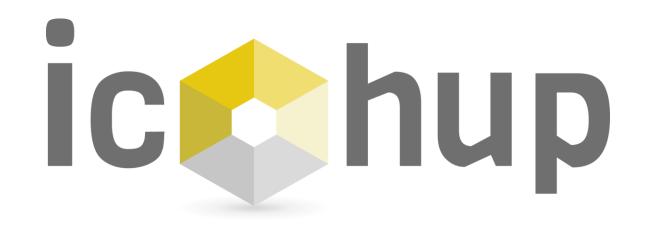

Account Settings

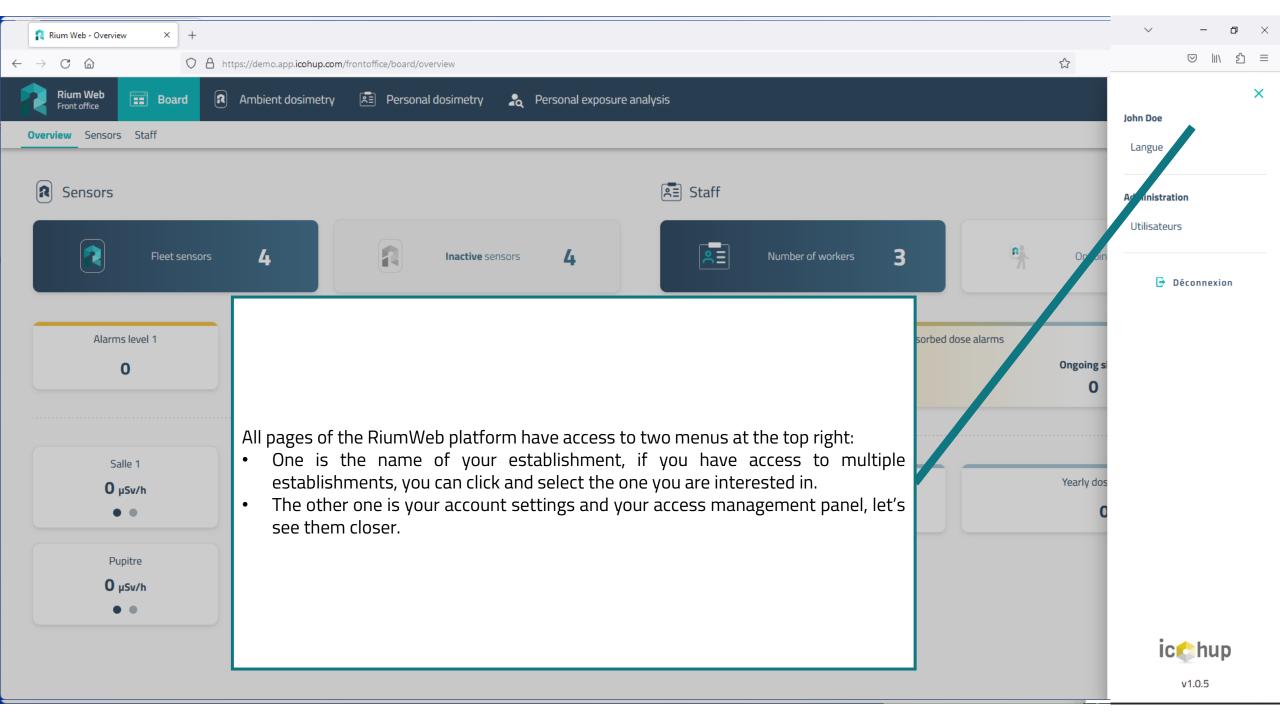

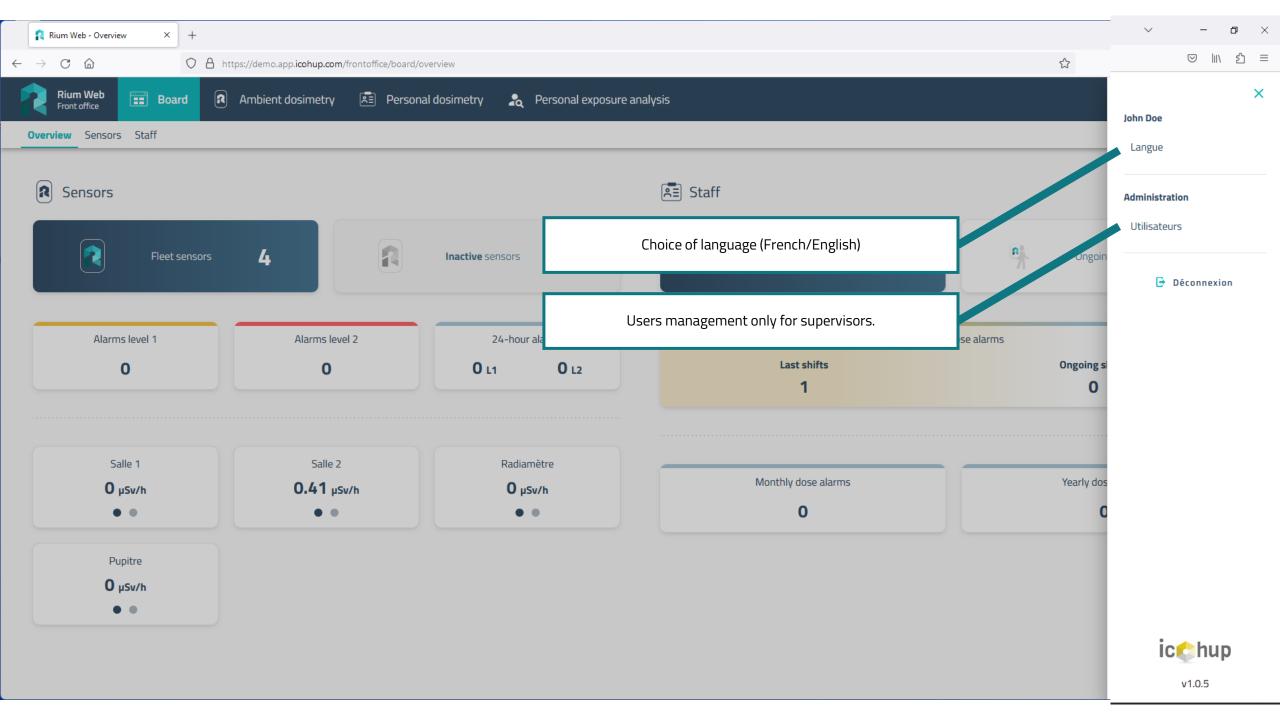

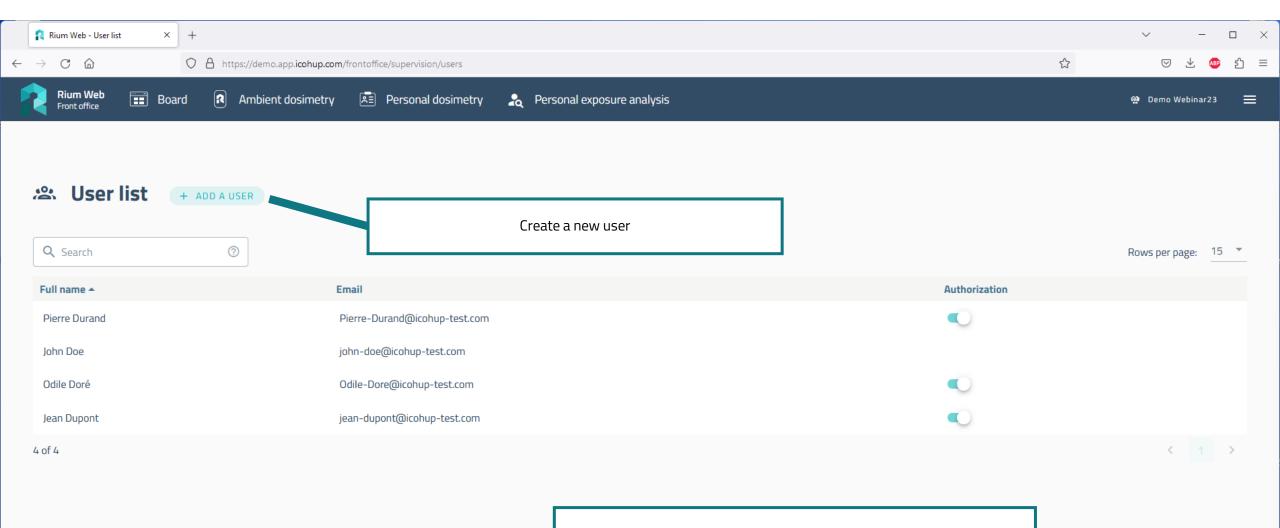

This is the users list. It is possible to activate/deactivate them. Users can't be deleted to keep track of their actions.

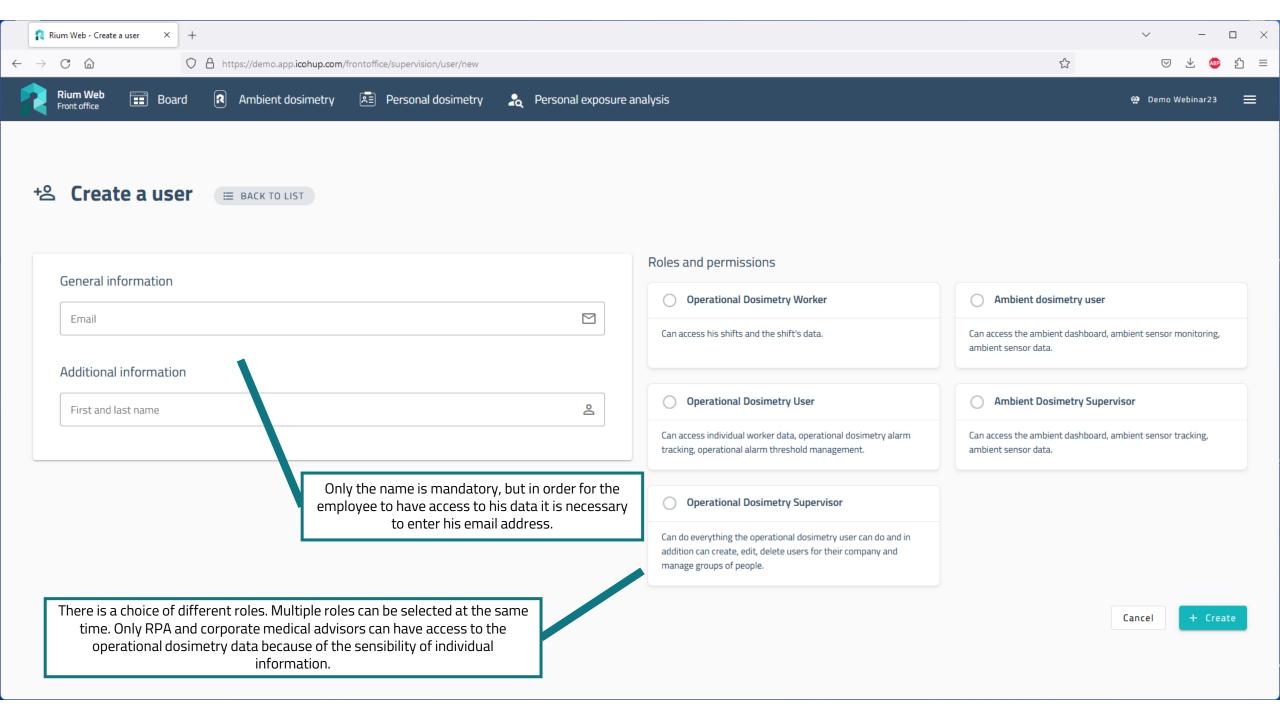

|                              | A https://domo.app.ico.hup.co | <b>m</b> /frontoffice/supervision/user/new |                          |                                                                                                    | ✓ - □ ☆ ✓ - □                                                                     |
|------------------------------|-------------------------------|--------------------------------------------|--------------------------|----------------------------------------------------------------------------------------------------|-----------------------------------------------------------------------------------|
| Rium Web  Front office Board | Ambient dosimetry             |                                            | Letter Personal exposure | analysis                                                                                                    | 🖓 Demo Webinar23                                                                  |
| ප Create a user              | E BACK TO LIST                |                                            | When the worker's r      | ole is chosen, more fields can appear. They are all<br>optional.                                                                                            | ]                                                                                 |
| General information          |                               |                                            |                          | Roles and permissions                                                                                                    |                                                                                   |
|                              |                               |                                            |                          | ✓ Operational Dosimetry Worker                                                                                                    | O Ambient dosimetry user                                                          |
| Email                        |                               |                                            |                          | Can access his shifts and the shift's data.                                                                                                    | Can access the ambient dashboard, ambient sensor monitoring, ambient sensor data. |
| Additional information       |                               |                                            | õ                        | Operational Dosimetry User                                                                                                    | Ambient Dosimetry Supervisor                                                      |
| Category                     | •                             | Zone                                       | ⊘                        | Can access individual worker data, operational dosimetry alarm tracking, operational alarm threshold management.                                            | Can access the ambient dashboard, ambient sensor tracking, ambient sensor data.   |
| Tag surphyr                  | ( <u>)</u>                    | Function                                   | ė                        | Operational Dosimetry Supervisor                                                                                                    |                                                                                   |
| Tag number                   |                               |                                            |                          | Can do everything the operational dosimetry user can do and in<br>addition can create, edit, delete users for their company and<br>manage groups of people. | Once you finish, click on "Create".                                               |

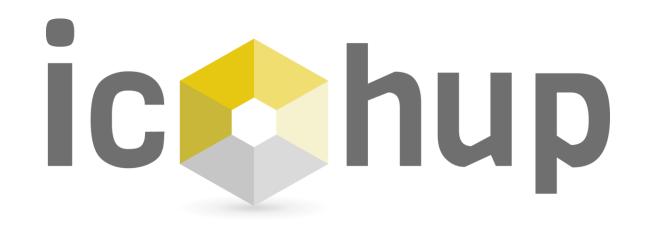

Dashboards

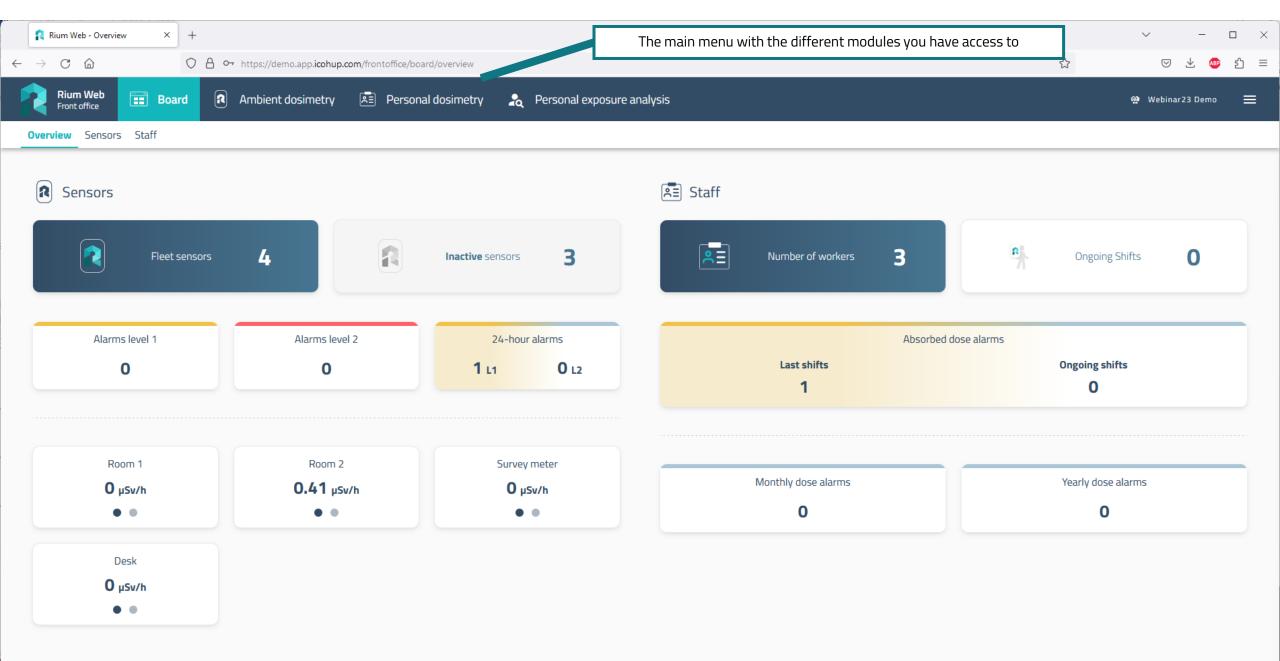

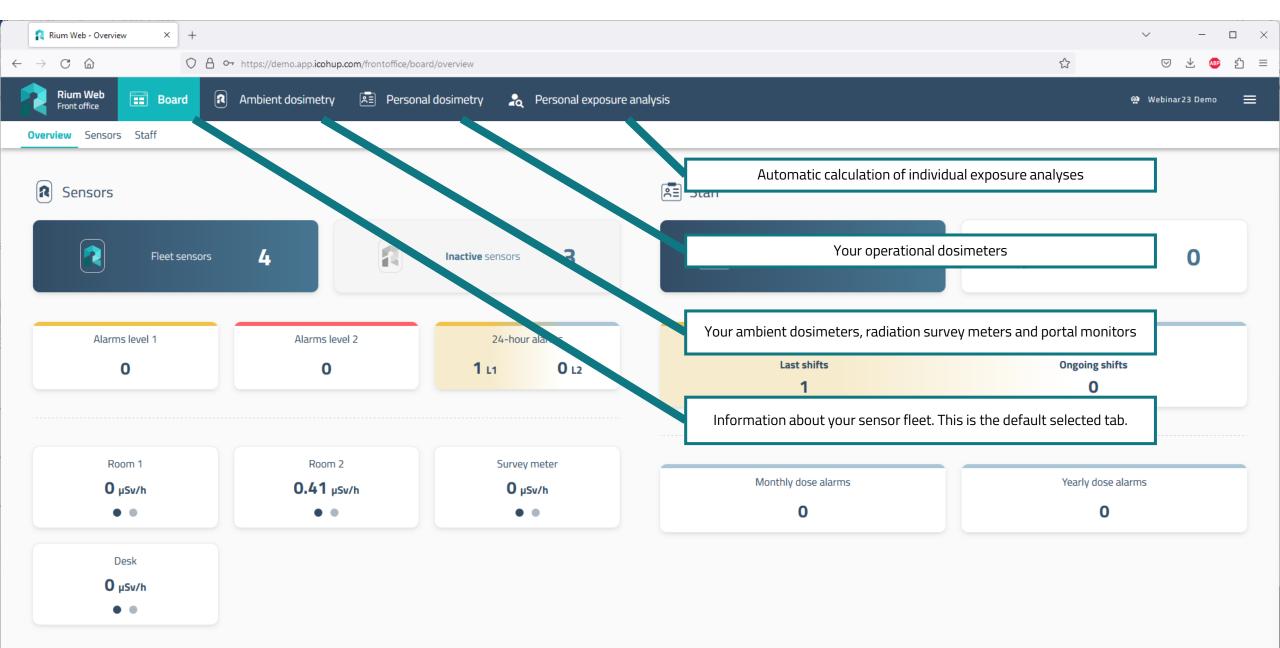

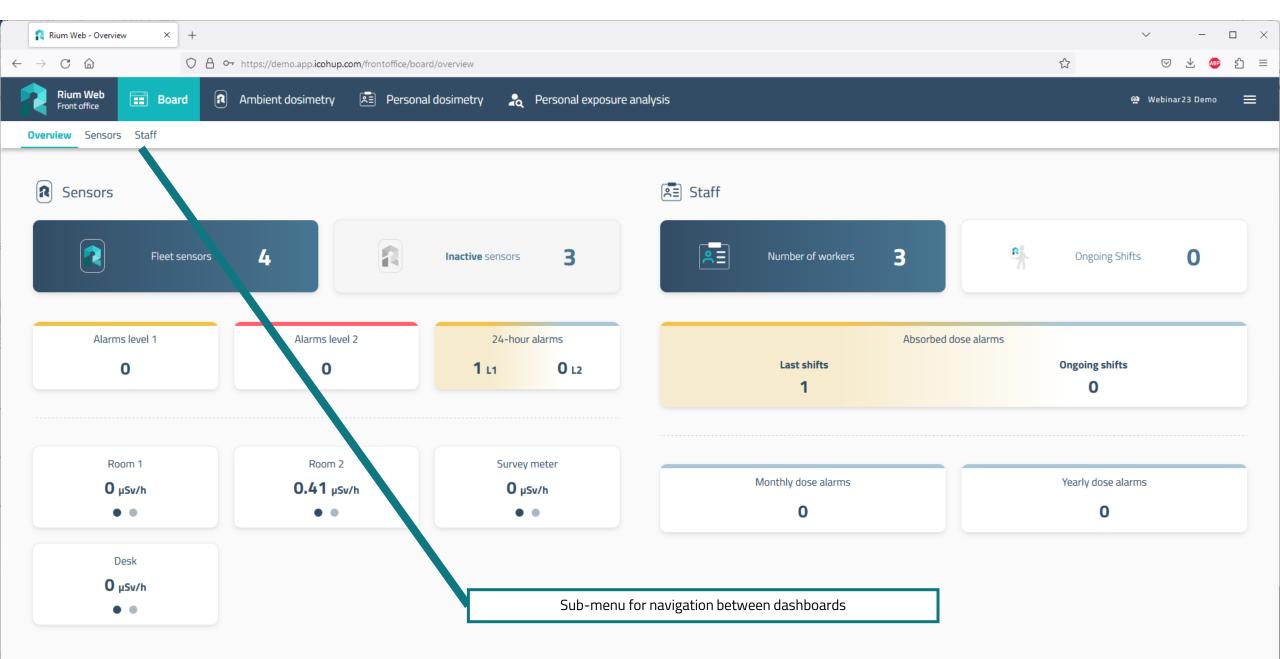

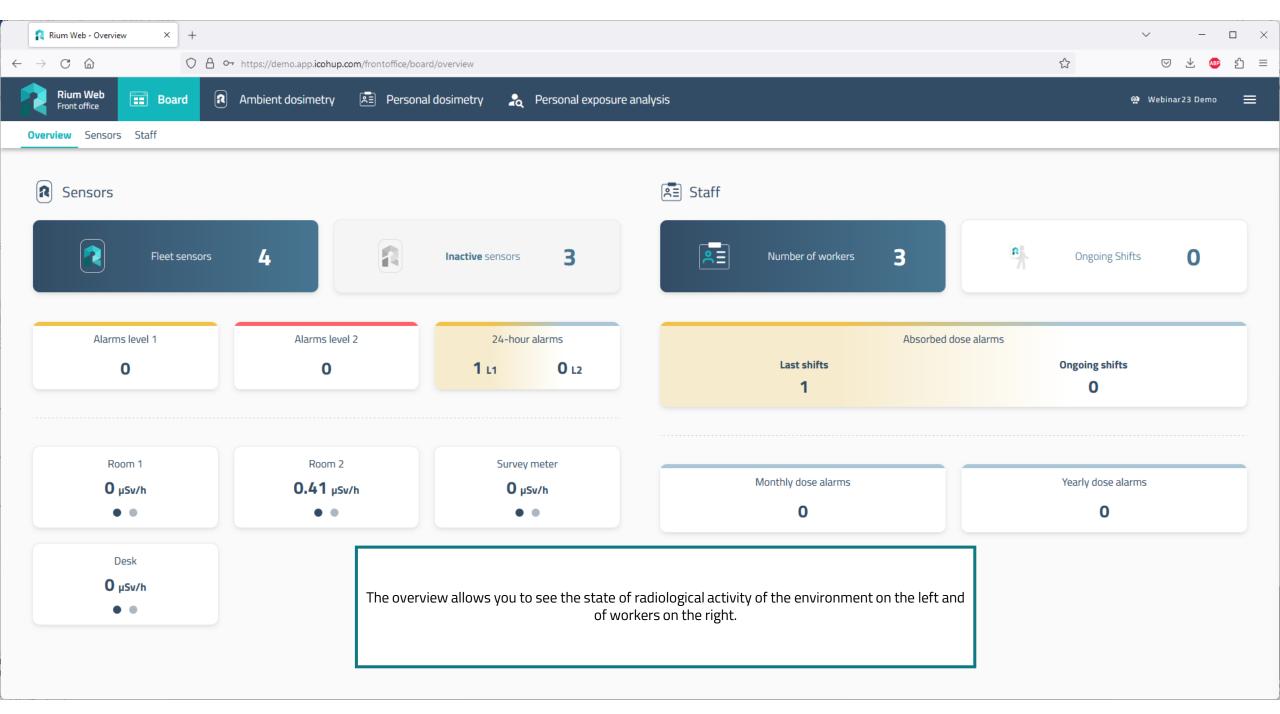

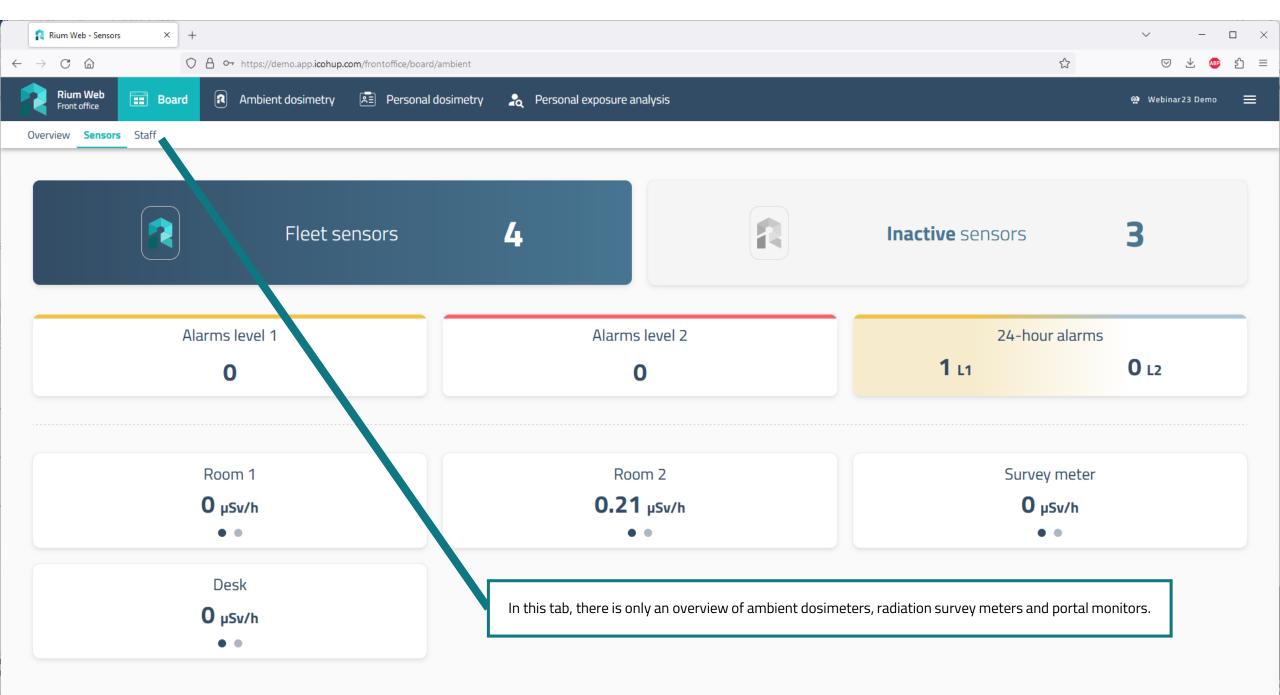

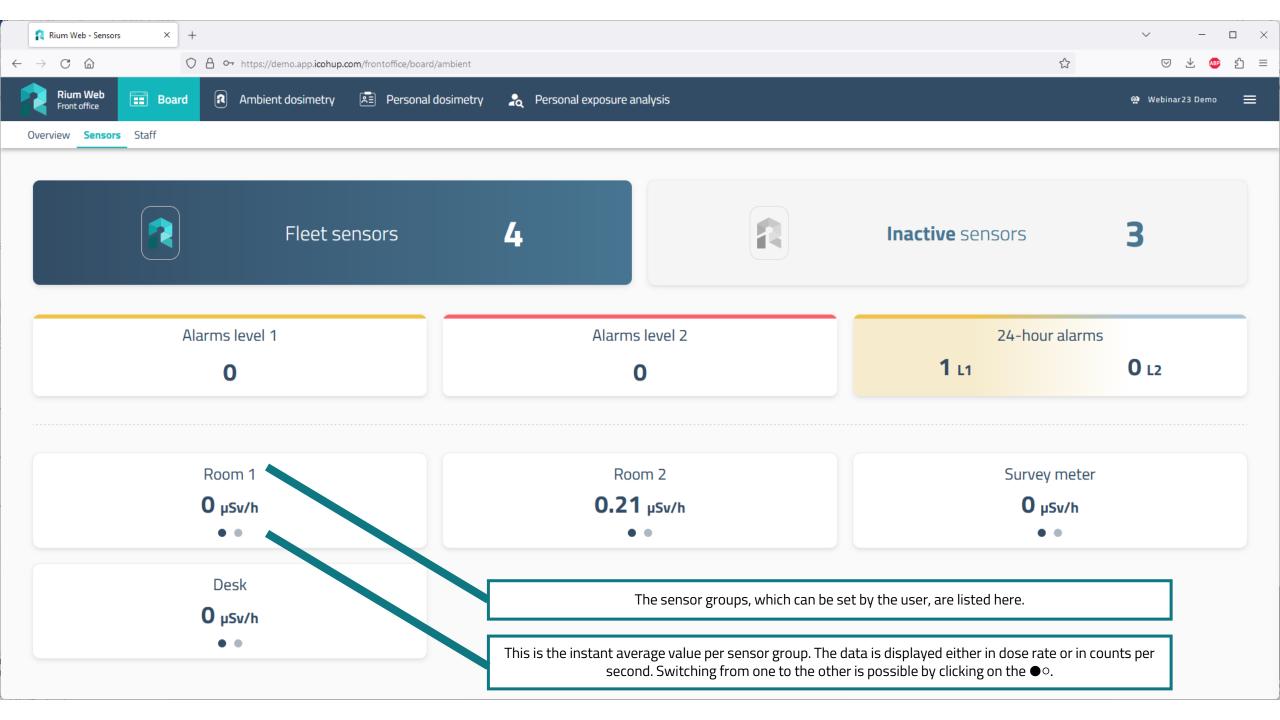

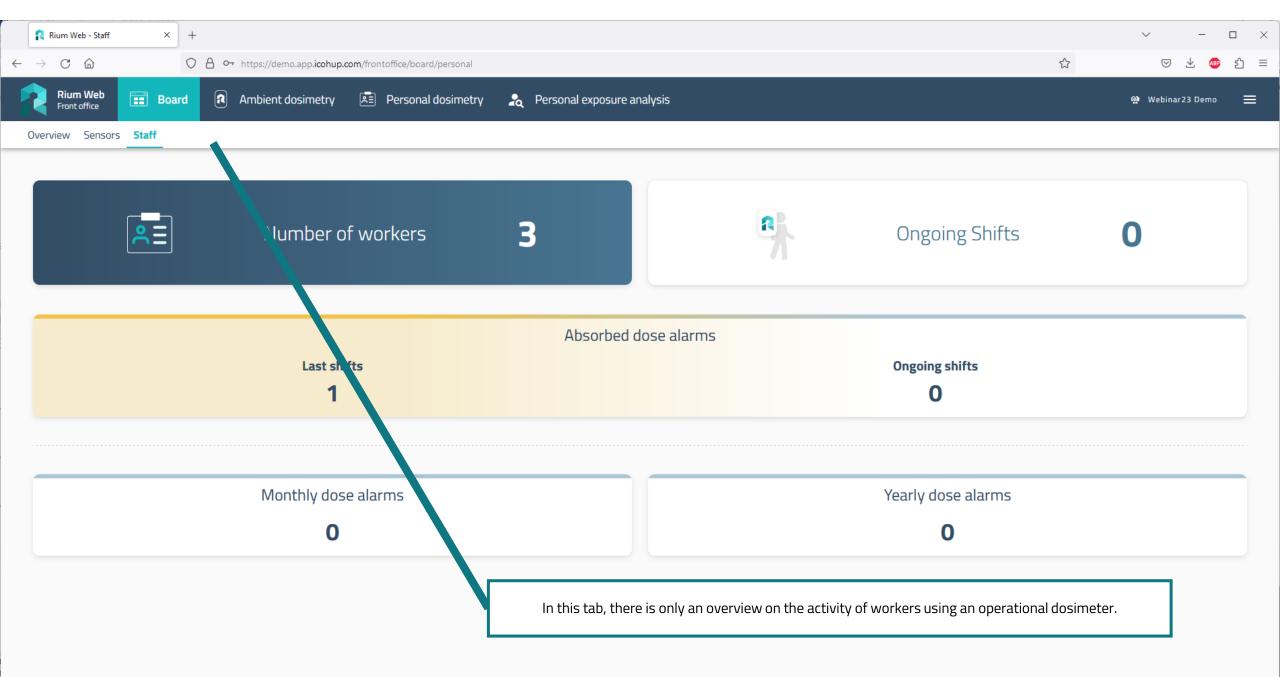

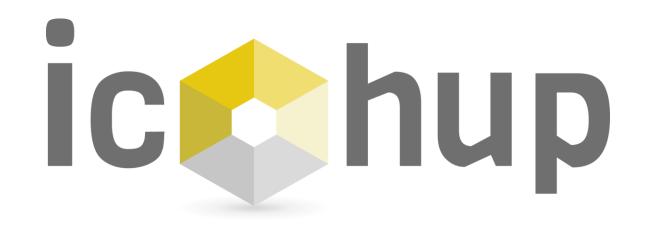

"Sensors" module

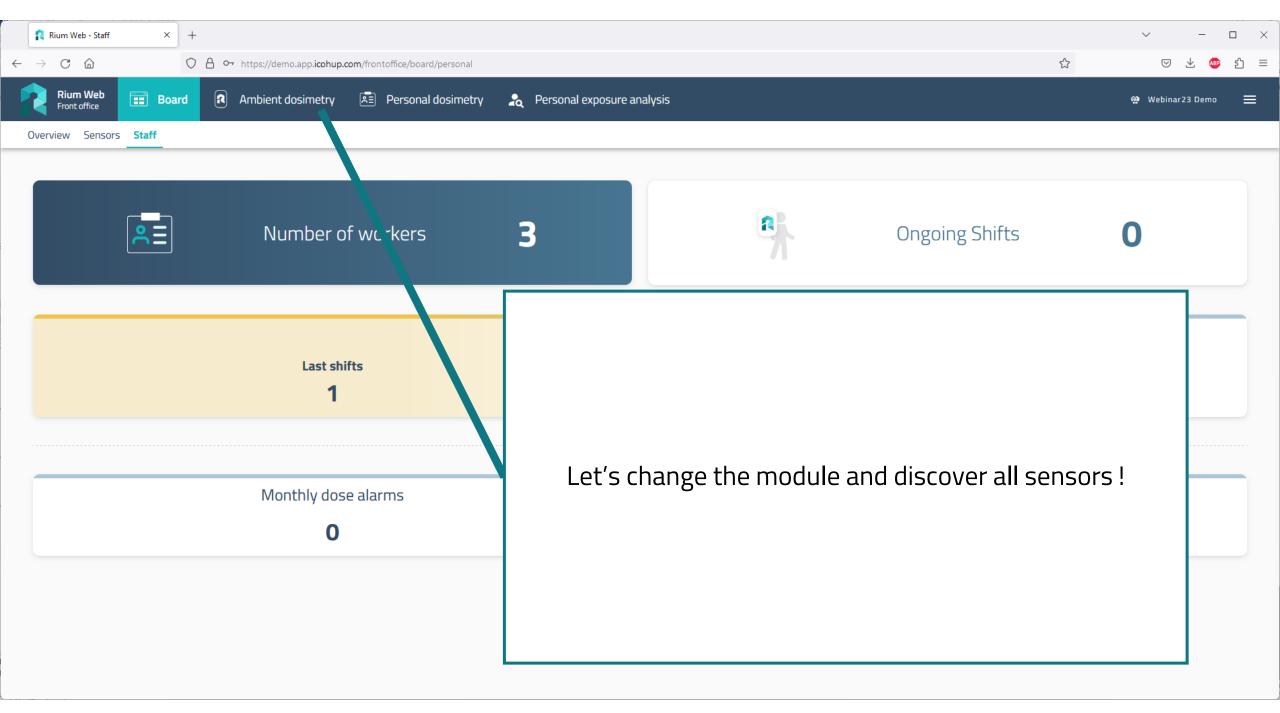

|                      |                              |                                                |                |                   |                          |                               |          | <ul><li>✓ - □</li></ul> |
|----------------------|------------------------------|------------------------------------------------|----------------|-------------------|--------------------------|-------------------------------|----------|-------------------------|
| CÂ                   | ○ A ⊶ https://demo.app.icohu | <b>p.com</b> /frontoffice/sensors/sensorsTrack | ing/list       |                   |                          |                               | ☆        | ♡ ⊻ 🕸 :                 |
| Rium Web             | d <b>R</b> Ambient dosimetry | E Personal dosimetry                           | 🛓 Personal exp | osure analysis    |                          |                               |          | 🏘 Webinar23 Demo        |
| Maps World map Alarm | ns Settings                  |                                                |                |                   |                          |                               |          |                         |
|                      |                              |                                                |                |                   |                          |                               |          |                         |
| <b>Q</b> Search      | 0                            |                                                |                |                   |                          |                               |          | Rows per page: 15       |
| ensor                | Dose Rate                    | Counting rate                                  | Status 🔺       | 24h dose          | Monthly dose             | Group                         | Actions  |                         |
| Room 2               | 1.02 μSv/h                   | -                                              | Normal         | 242.79 µSv        | 1648.84 µSv              | Room 2                        | 8        | 岡                       |
| RiumStick-DC-C3      | -                            | -                                              | Inactive       | -                 | -                        | Survey meter                  |          |                         |
| Room 1               | -                            | -                                              | Inactive       | -                 | 104.30 µSv               | Room 1                        | 8        | m                       |
| Room Desk 1          | -                            | -                                              | Inactive       | -                 | -                        | Desk                          | <b>S</b> | 岡                       |
| f 4                  |                              |                                                |                |                   |                          |                               |          | < 1 >                   |
|                      |                              |                                                |                |                   |                          |                               |          |                         |
|                      |                              |                                                |                |                   |                          |                               |          |                         |
|                      |                              |                                                |                |                   |                          |                               |          |                         |
|                      |                              |                                                |                |                   |                          |                               |          |                         |
|                      |                              |                                                |                |                   |                          |                               |          |                         |
|                      |                              | V                                              |                |                   |                          |                               |          |                         |
|                      |                              |                                                |                | 5 tabs are availa | able in the submenu, let | 's start with the "List" tab. | •        |                         |

| $\rightarrow$ C $\textcircled{a}$ | O A or https://demo.app.icohup.                                                                                                    | <b>com</b> /frontoffice/sensors/sensorsTrack | ing/list             |                     |                                          |                                      |         | ▽ ⊻ 🚇             |  |  |  |  |
|-----------------------------------|----------------------------------------------------------------------------------------------------|----------------------------------------------|----------------------|---------------------|------------------------------------------|--------------------------------------|---------|-------------------|--|--|--|--|
| Rium Web                          | ard <b>Ambient dosimetry</b>                                                                                                    | 🗐 Personal dosimetry                         | langer Sersonal expo | osure analysis      |                                          |                                      |         | 🕸 Webinar23 Demo  |  |  |  |  |
| st Maps World map Ala             | rms Settings                                                                                                    |                                              |                      |                     |                                          |                                      |         |                   |  |  |  |  |
|                                   |                                                                                                    |                                              |                      |                     |                                          |                                      |         |                   |  |  |  |  |
| <b>Q</b> Search                   | 0                                                                                                    |                                              |                      |                     |                                          |                                      |         | Rows per page: 15 |  |  |  |  |
| Sensor                            | Dose Rate                                                                                                    | Counting rate                                | Status 🔺             | 24h dose            | Monthly dose                             | Group                                | Actions |                   |  |  |  |  |
| Room 2                            | 1.02 µSv/h                                                                                                    | -                                            | Normal               | 242.79 µ8v          | 1648.84 µSv                              | Room 2                               | 0       | 岡                 |  |  |  |  |
| RiumStick-DC-C3                   | -                                                                                                    | -                                            | Inactive             | -                   | -                                        | Survey meter                         |         | Π                 |  |  |  |  |
| Room 1                            | -                                                                                                    | -                                            | Inactive             | -                   | 104.30 µSv                               | Room 1                               |         | 岡                 |  |  |  |  |
| Room Desk 1                       | -                                                                                                    | -                                            | Inactive             | -                   | -                                        | Desk                                 |         | 阀                 |  |  |  |  |
| of 4                              |                                                                                                    |                                              |                      |                     |                                          |                                      |         | < <u>_</u>        |  |  |  |  |
|                                   | All ambient dosimeters, ra<br>Normal, Orange Alarm ar                                                                                                    | nd Red Alarm), the last 24                   | 4-hour cumulative    | dose, the monthly d | dose extrapolated over th<br>and the gro | ne entire month<br>up it belongs to. |         |                   |  |  |  |  |
|                                   | and the group it belongs to.<br>Each sensor can be displayed on the world map or on maps saved on the platform.<br>Only 15 sensors can be seen at the same time, it is necessary to change pages to see the other sensors. |                                              |                      |                     |                                          |                                      |         |                   |  |  |  |  |

| 👔 Rium Web - List 🛛 🗙                                                                                                    | +                            |                      |                  |              |              |                    |          | ✓ - □ ×             |  |  |  |
|----------------------------------------------------------------------------------------------------|------------------------------|----------------------|------------------|--------------|--------------|--------------------|----------|---------------------|--|--|--|
| $\rightarrow C \bigtriangleup \qquad \bigcirc A \rightsquigarrow https://demo.app.icohup.com/frontoffice/sensors/racking/list \qquad \chi$ |                              |                      |                  |              |              |                    |          |                     |  |  |  |
| Rium Web 📰 Board                                                                                                    | d <b>R</b> Ambient dosimetry | 🖭 Personal dosimetry | 🔓 Personal expos | ure analysis |              | 🕸 Webinar23 Demo 🗮 |          |                     |  |  |  |
| List Maps World map Alarn                                                                                                    | ns Settings                  |                      |                  |              |              |                    |          |                     |  |  |  |
|                                                                                                    |                              |                      |                  |              |              |                    |          |                     |  |  |  |
| Q Search                                                                                                    | 0                            |                      |                  |              |              |                    |          | Rows per page: 15 💌 |  |  |  |
| Sensor                                                                                                    | Dose Rate                    | Counting rate        | Status 🔺         | 24h dose     | Monthly dose | Group              | Actions  |                     |  |  |  |
| Room 2                                                                                                    | 1.02 µSv/h                   | -                    | Normal           | 242.79 µSv   | 1648.84 µSv  | Room 2             | <b>S</b> | 四                   |  |  |  |
| RiumStick-DC-C3                                                                                                    | -                            | -                    | Inactive         | -            | -            | Survey meter       |          |                     |  |  |  |
| Room 1                                                                                                    | -                            | -                    | Inactive         | -            | 104.30 µSv   | Room 1             | S        | 國                   |  |  |  |
| Room Desk 1                                                                                                    | -                            | -                    | Inactive         | -            | -            | Desk               | 6        | R                   |  |  |  |
|                                                                                                    |                              |                      |                  |              |              |                    |          |                     |  |  |  |

4 of 4

## **Cumulative Dose Extrapolation:**

The advantage of connected dosimetry is to avoid incidents involving the people health and the environment by anticipating exposures.

We have chosen to display the monthly dose recalculated over the entire month assuming an identical activity at the end of the month.

Two examples:

- On the 10th of the month, the sensor has been active 30% of the month, the dose measured from the 1st to the 10th is multiplied by 3 to give an extrapolation of the dose for the month.

- If the sensor has been active 80% of the time (and unplugged the remaining 20%), the measured dose is multiplied by (1/80%).

This allows us to anticipate a drift in radiological activity.

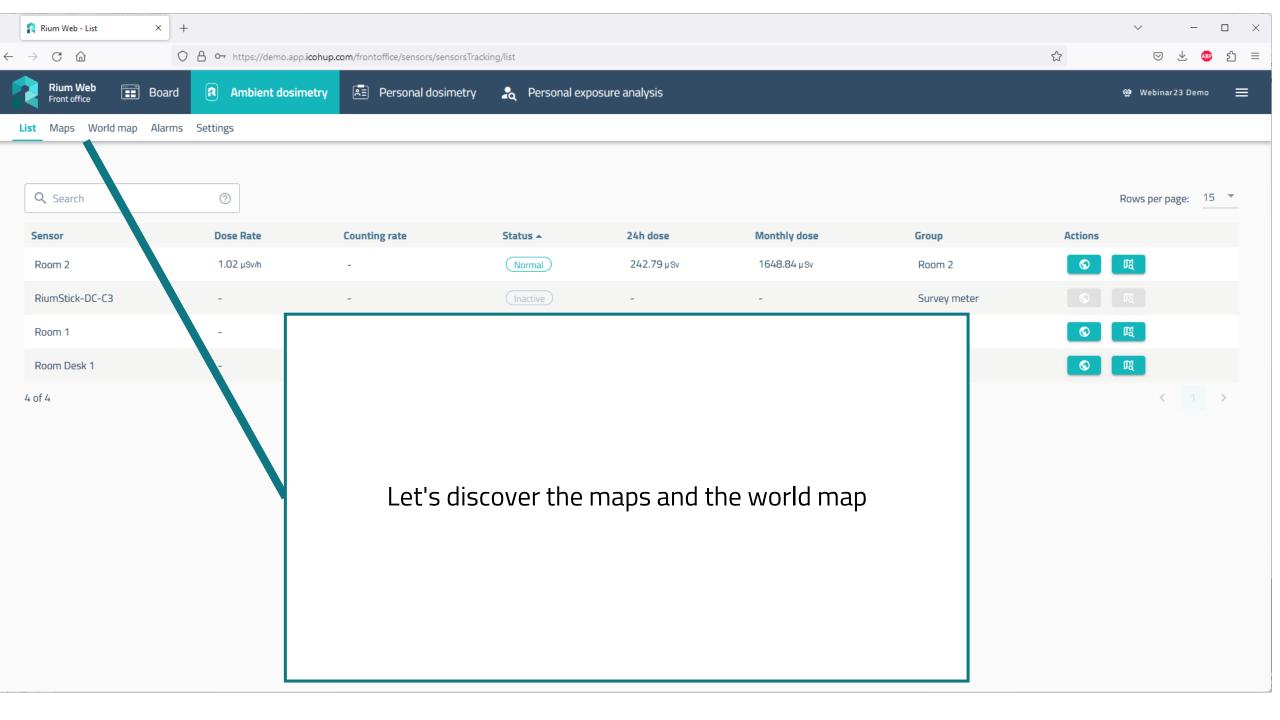

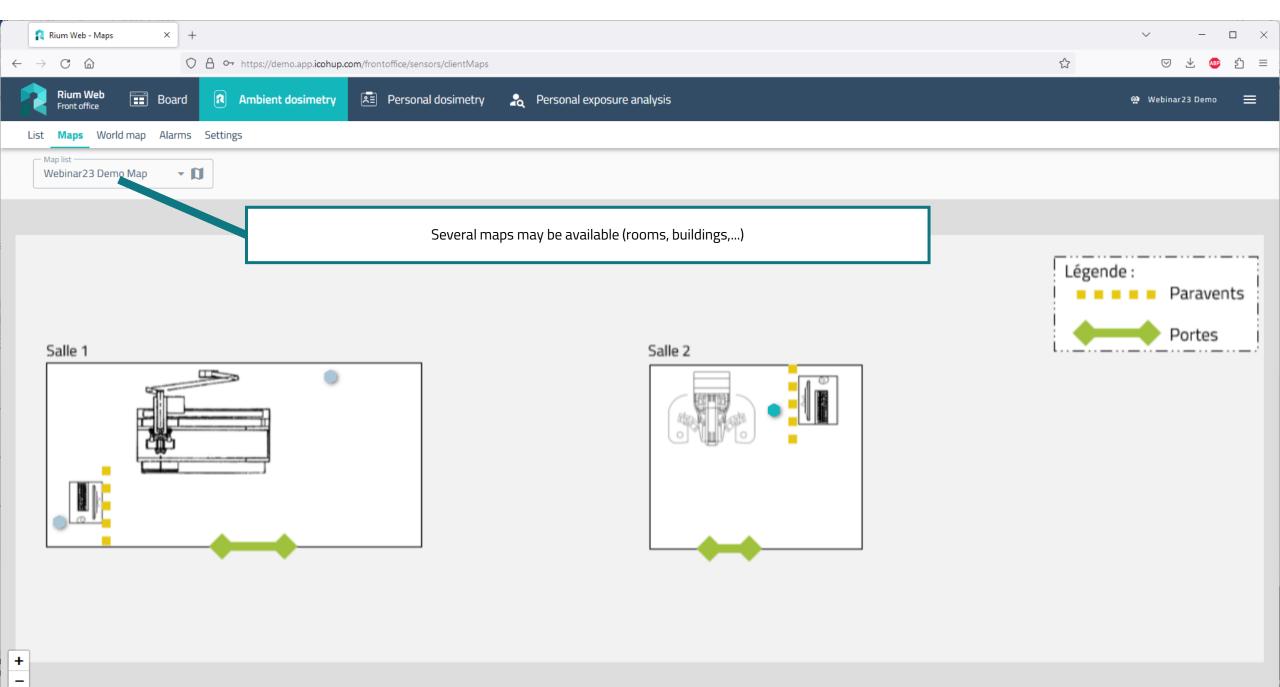

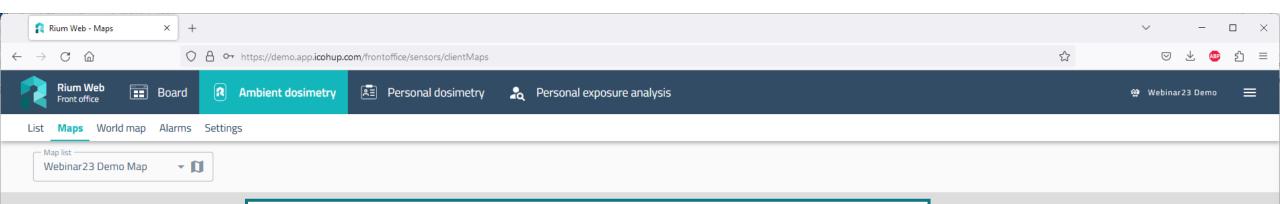

Maps are images provided by the client or the installer. There are no limitation on the graphic charter or symbols.

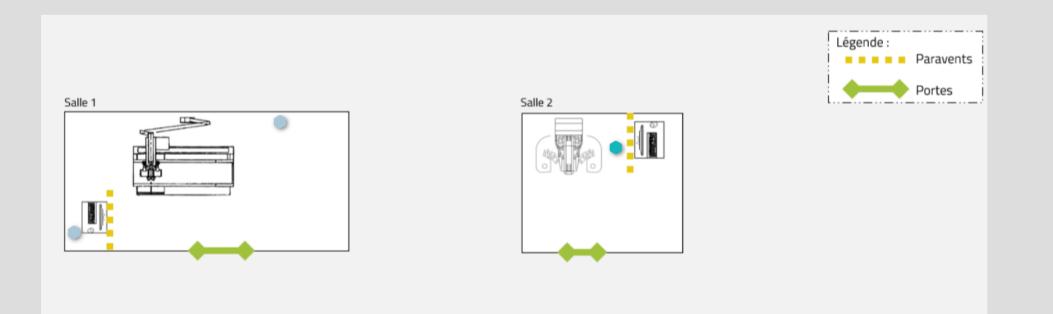

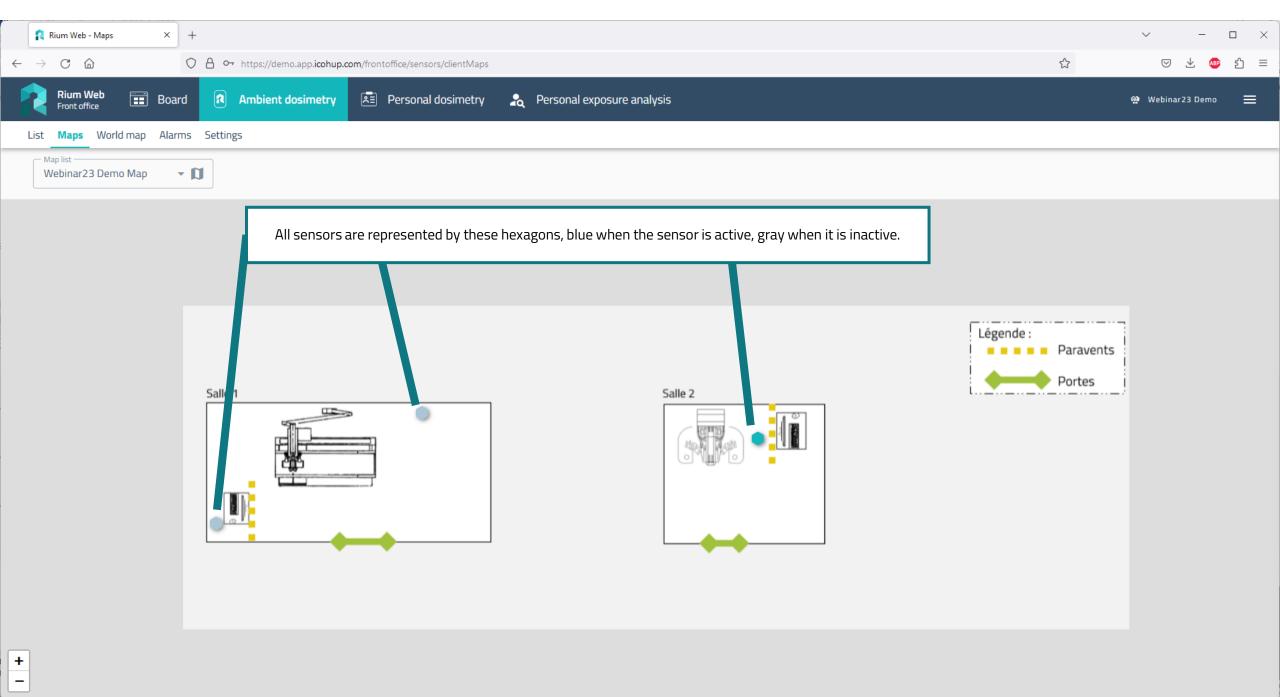

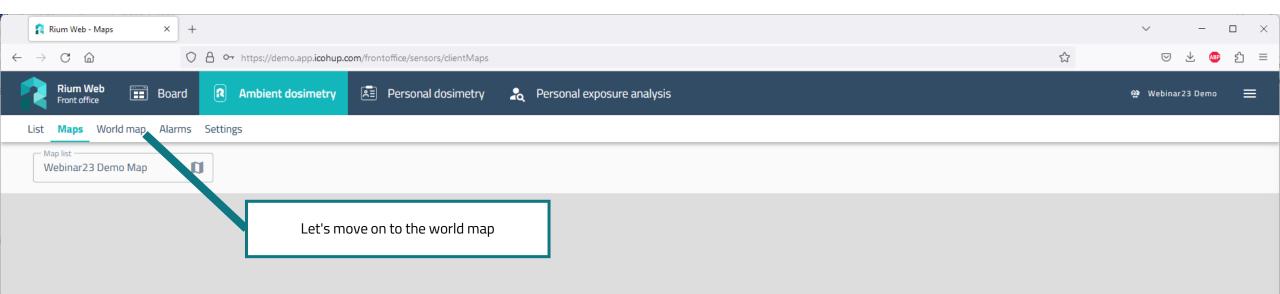

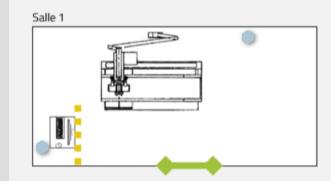

+

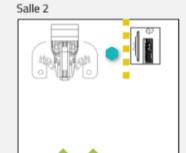

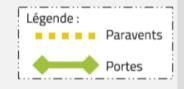

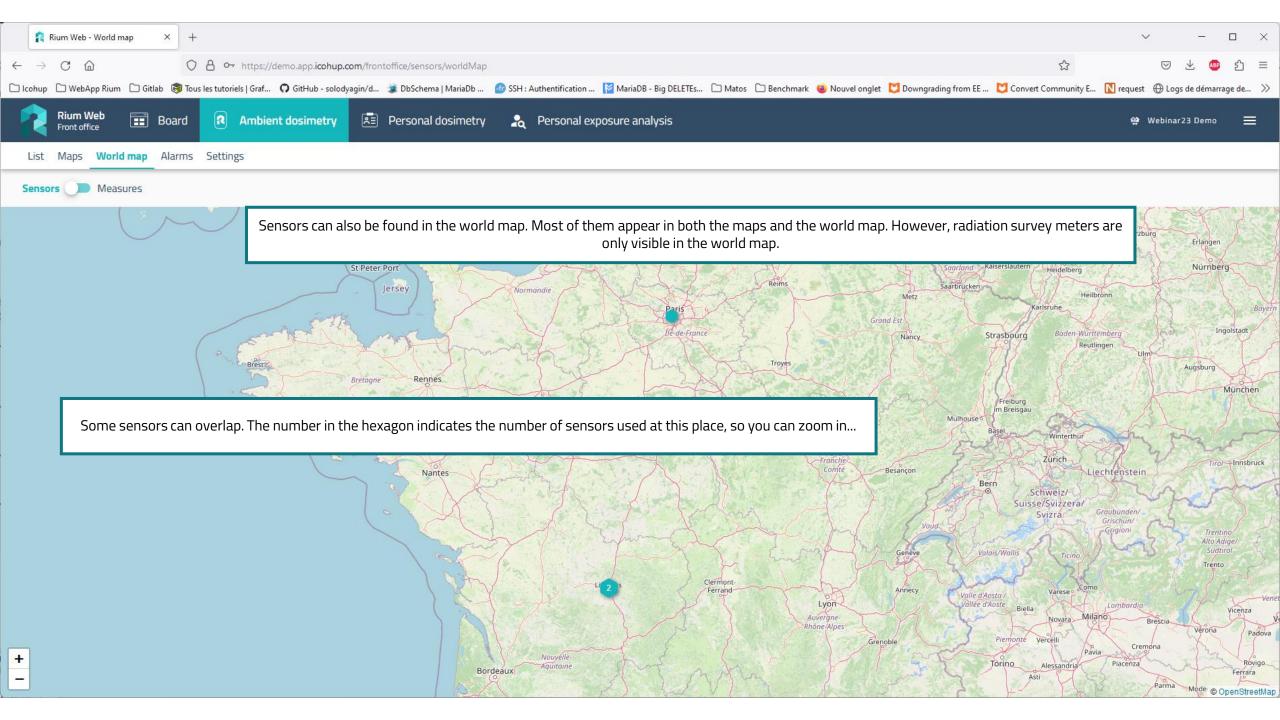

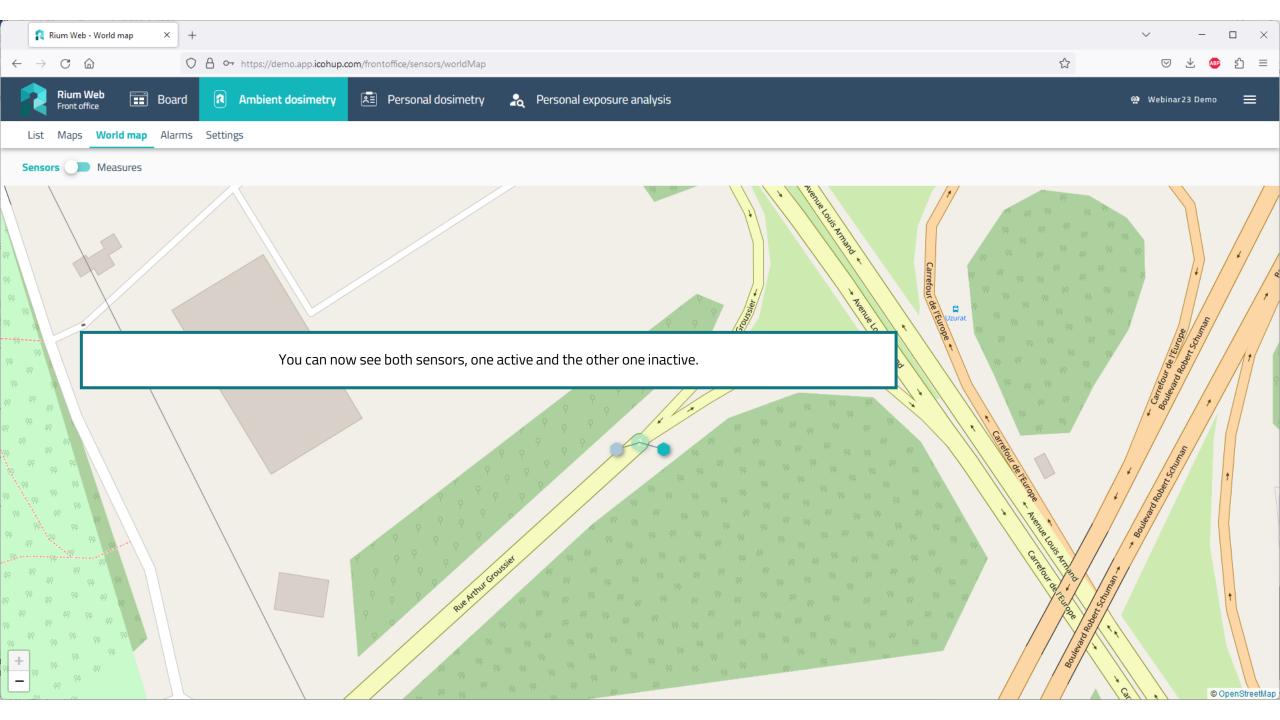

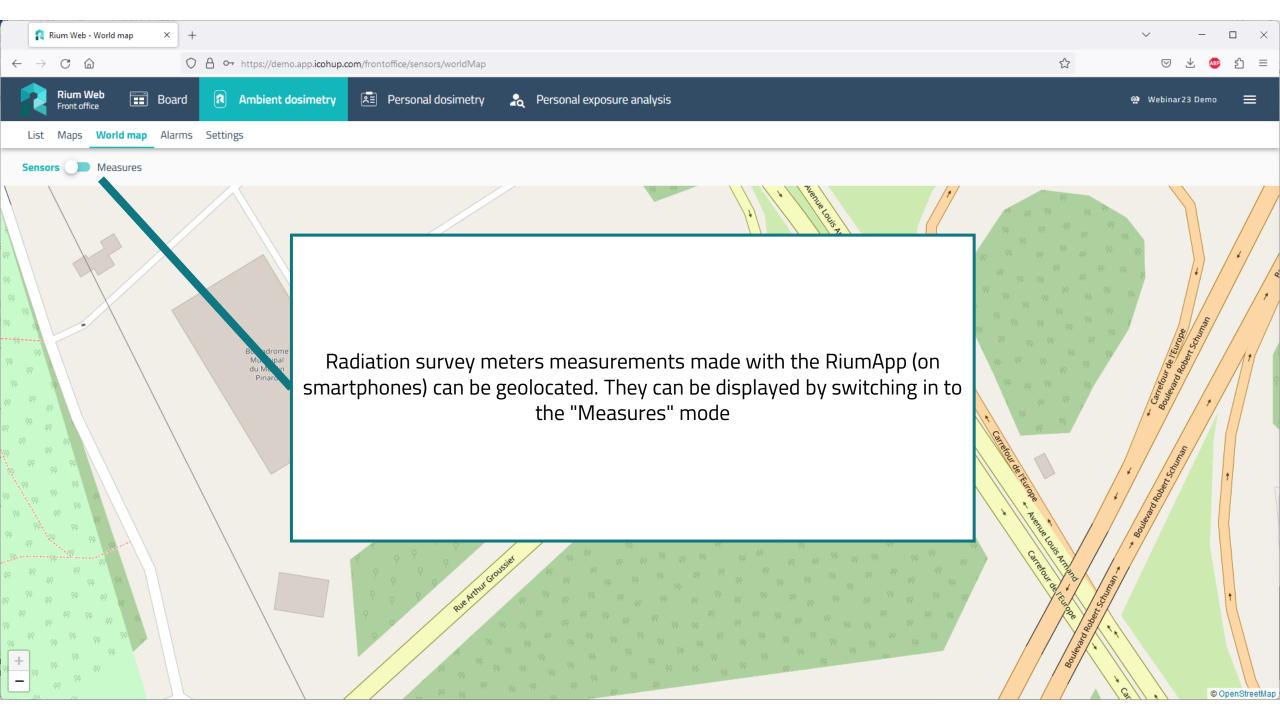

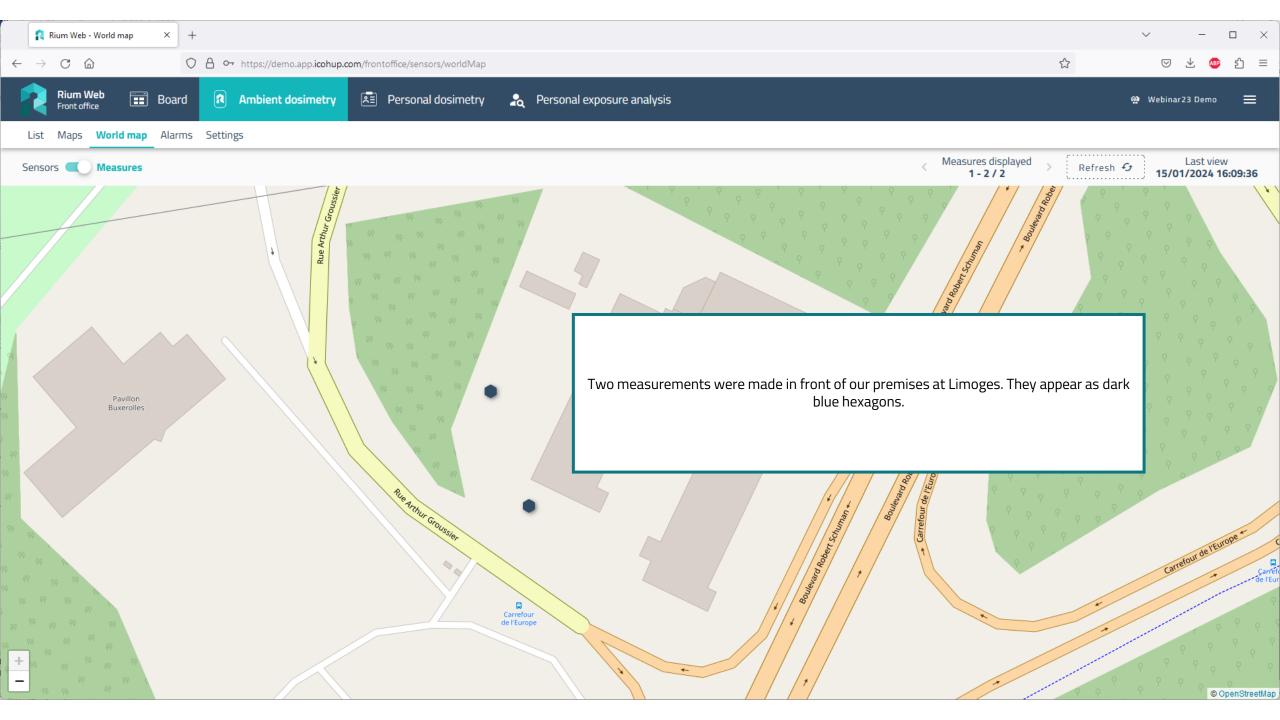

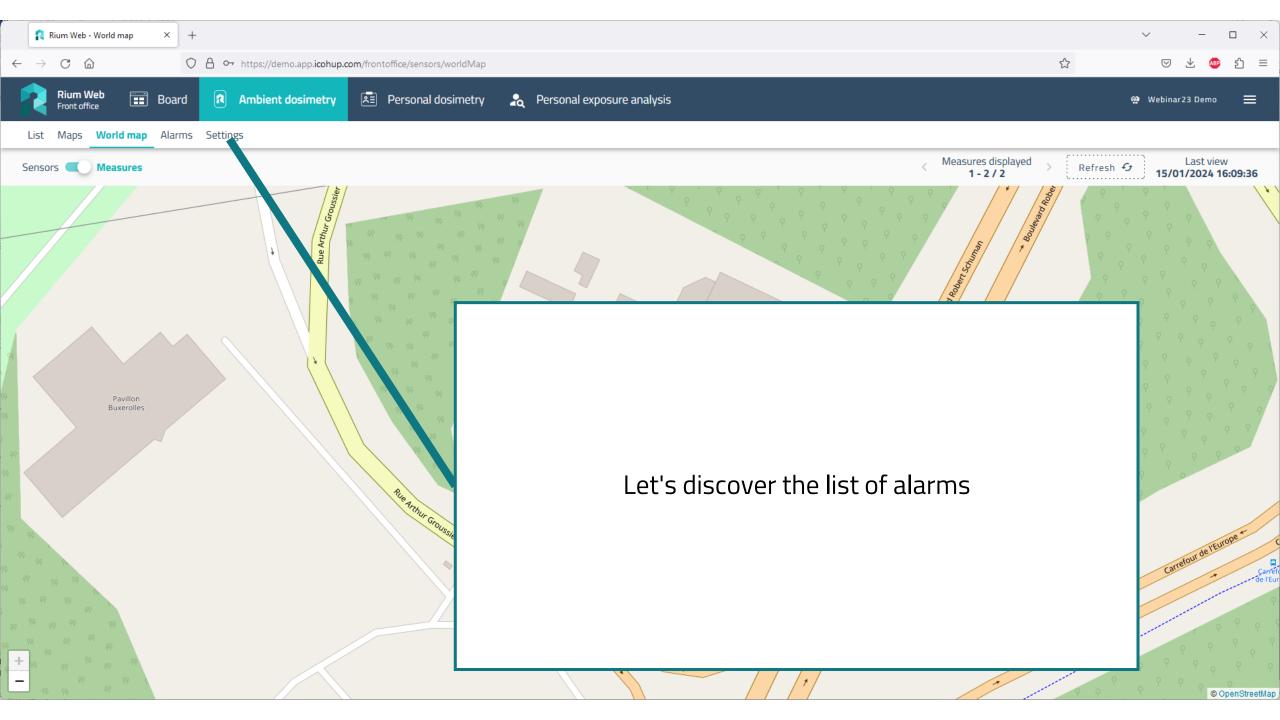

| Rium Web - Alarms × +                                                    |                                                           |                                                                    |                                        |               |                     | ✓ - □ ×                      |
|--------------------------------------------------------------------------|-----------------------------------------------------------|--------------------------------------------------------------------|----------------------------------------|---------------|---------------------|------------------------------|
| $\leftarrow$ $\rightarrow$ C $\textcircled{a}$ $\bigcirc$ A $\sim$ http: | os://demo.app. <b>icohup.com</b> /frontoffice/sensors/ala | ırms                                                               |                                        |               | ☆                   | 🖂 坐 💩 🗐 🗏                    |
| Rium Web<br>Front office   Board  Amt                                    | bient dosimetry 🖭 Personal dosi                           | imetry 🔒 Personal exposure an                                      | nalysis                                |               |                     | 🍄 Webinar23 Demo 🗮           |
| List Maps World map Alarms Settings                                      |                                                           |                                                                    |                                        |               |                     |                              |
| Last 24 hours alarms                                                     |                                                           | the timestamp, the sensor nam<br>as activated, the alarm status (\ |                                        |               |                     | Refresh G                    |
| Q Search (2)                                                             |                                                           |                                                                    |                                        | Multiple page | es may be required. | Rows per page: 15 🔻          |
| Q Search ⑦<br>Date ▼ Senso                                               | or Type Value                                             | Threshold                                                          | Status Group                           | Multiple page | es may be required. | Rows per page: 15 👻          |
|                                                                          |                                                           |                                                                    | Status     Group       Warn     Room 2 |               |                     | Rows per page: 15<br>0 / 255 |

| Rium Web - Alarms × +                |                  |                                   |                        |                    |                 |                |                          |                   | ~ - 🗆 X            |
|--------------------------------------|------------------|-----------------------------------|------------------------|--------------------|-----------------|----------------|--------------------------|-------------------|--------------------|
| $\rightarrow$ C $\widehat{\omega}$ O | https://demo.a   | app. <b>icohup.com</b> /frontoffi | ce/sensors/alarms      |                    |                 |                |                          | ☆                 | ල 🕹 🐵 දු ≡         |
| Rium Web 📰 Board                     | Ambient dos      | simetry 🖭 Pe                      | rsonal dosimetry       | 瀺 Personal exposu  | re analysis     |                |                          |                   | 🏘 Webinar23 Demo 🗮 |
| List Maps World map Alarms           | Settings         |                                   |                        |                    |                 |                |                          |                   |                    |
| Last 24 hours alar                   | r <b>ms</b> It i | is possible to so                 | rt the list by clickin | ng on the column h | eading. Searchi | ng the sensors | is also possible (e.g. c | on sensor names). | Refresh 🕣          |
| Date 🔻                               | Sensor           | Туре                              | Value                  | Threshold          | Status          | Group          | √+ Processed             | Comment           |                    |
| Jan 15, 2024, 3:21 PM                | Room 2           | Dose rate                         | 20.71 µSv/h            | 20 µSv/h           | Warn            | Room 2         |                          |                   | 0 / 255            |
|                                      |                  |                                   |                        |                    |                 |                |                          |                   |                    |

 $\langle 1 \rangle$ 

1 of 1

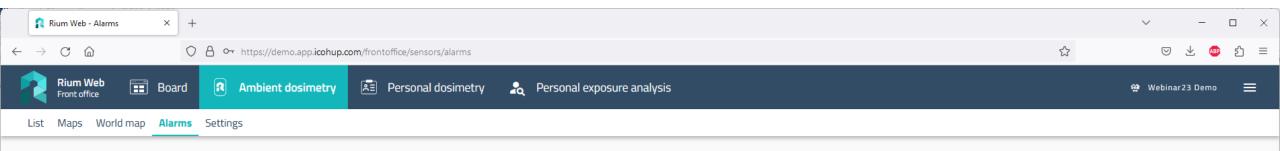

Refresh 😏

## Last 24 hours alarms

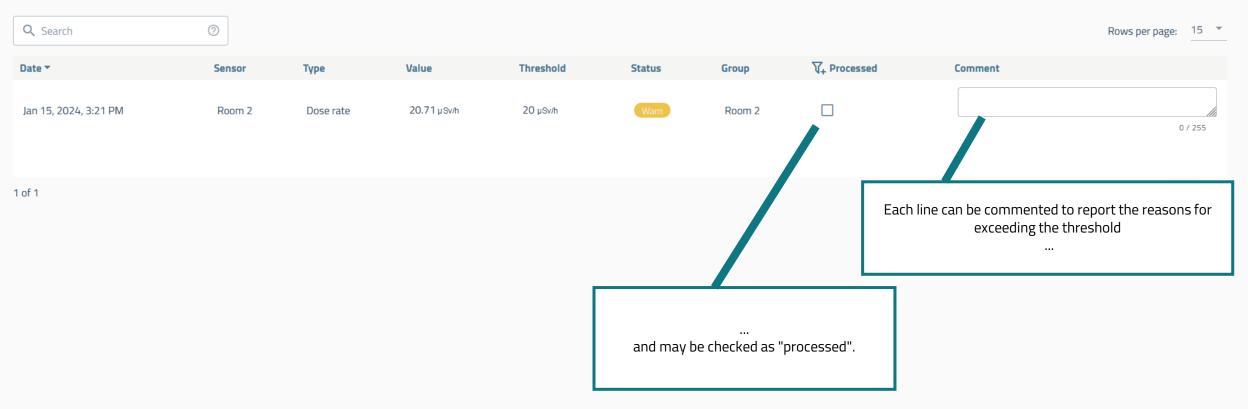

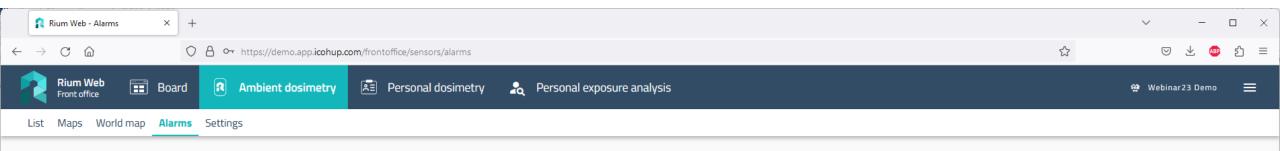

Refresh 😏

## Last 24 hours alarms

| Q Search | 0                 |                |                     |           |        |        |                                 |         | Rows per page: 15 💌 |
|----------|-------------------|----------------|---------------------|-----------|--------|--------|---------------------------------|---------|---------------------|
| Date 🔻   | Sensor            | Туре           | Value               | Threshold | Status | Group  | V+ Processed +                  | Comment |                     |
|          | The filter can th | nen be used to | display only one ca | ategory.  |        | Room 2 | All<br>Processed<br>Unprocessed |         | 0 / 255             |
|          |                   |                |                     |           |        |        |                                 |         | < 1 >               |

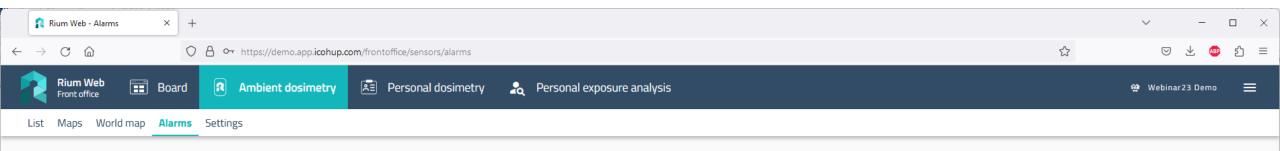

## Last 24 hours alarms

| Q Search              | 0      |           |             |           |        |        |              |           | Rows per page: 15 💌 |
|-----------------------|--------|-----------|-------------|-----------|--------|--------|--------------|-----------|---------------------|
| Date 🔻                | Sensor | Туре      | Value       | Threshold | Status | Group  | √+ Processed | Comment   |                     |
| Jan 15, 2024, 3:21 PM | Room 2 | Dose rate | 20.71 µSv/h | 20 µSv/h  | Warn   | Room 2 |              | Check N°1 | 9 / 255             |

Refresh 😏

< 1 >

1 of 1

In this case, only processed alarms are displayed, and you can see the comment associated to the alarm.

Changes saved The modification of the comment has been taken into account

х

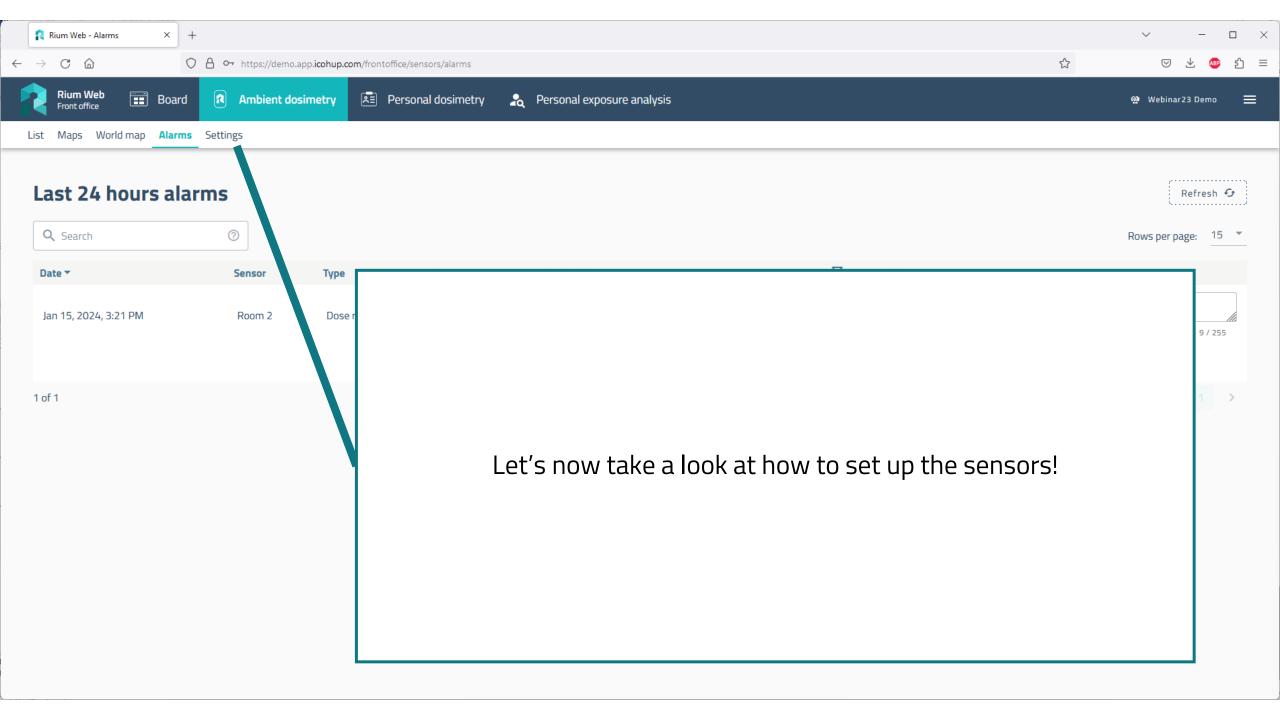

| Rium Web - Settings × +                                                                                                    | ✓ - □ ×            |
|----------------------------------------------------------------------------------------------------|--------------------|
| ← → C @ ∽ https://demo.app.icohup.com/frontoffice/sensors/settings                                                                           | ☆ ♡ ± ● ጏ =        |
| Rium Web<br>Front office Board R Ambient dosimetry R Personal dosimetry R Personal exposure analysis                                         | 🎕 Webinar23 Demo 🚍 |
| List Maps World map Alarms Settings                                                                                                    |                    |
| Q Search  (2) Global settings                                                                                                    |                    |
| Select groups Counting rate Dose rate          Group       Counting rate       Dose rate         Group       Cps       Level 1       Level 2 | Αρρίγ              |
| Add a new group                                                                                                    | + )                |
| > Room 1                                                                                                    | /                  |
| > Room 2                                                                                                    | /                  |
| > Survey meter                                                                                                    | 1                  |
| > Desk                                                                                                    | /                  |
| > Unlinked sensors                                                                                                    | 1                  |

| Rium Web - Settings × +                         |                                                                                                    | ✓ - □ ×            |
|-------------------------------------------------|----------------------------------------------------------------------------------------------------|--------------------|
| ← → C @ O A ⊶ https://demo.app.icohu            | up.com/frontoffice/sensors/settings                                                                                                    | ☆ ♡ ± ⊕ ጏ ≡        |
| Rium Web  Front office Board  Ambient dosimetry | y 🖭 Personal dosimetry 🛛 🚓 Personal exposure analysis                                                                                                    | 🕸 Webinar23 Demo 🗮 |
| List Maps World map Alarms Settings             |                                                                                                    |                    |
| Q Search ⑦                                      | It is possible to: create, delete and modify groups of sensors,                                                                                                    |                    |
| Global settings                                 |                                                                                                    |                    |
| Select groups Group                             | Counting rate Doubted Terror Doubted Terror Doubted | h Level 2 Apply    |
| Add a new group                                 |                                                                                                    | +                  |
| > Room 1                                        |                                                                                                    | i 🗉                |
| > Room 2                                        |                                                                                                    | i 🗉                |
| > Survey meter                                  |                                                                                                    | <i>i</i> .         |
| > Desk                                          |                                                                                                    | / 🔟                |
| > Unlinked sensors                              |                                                                                                    | 1                  |

| Rium Web - Settings × +                                                                                   |     | ~ -             |         |
|----------------------------------------------------------------------------------------------------|-----|-----------------|---------|
| $\leftarrow$ $\rightarrow$ C $\triangle$ $\land$ https://demo.app.icohup.com/frontoffice/sensors/settings | ŝ   | $\boxtimes$ 7   | சை பீ ≡ |
| Rium Web 📰 Board 🕢 Ambient dosimetry 🔄 Personal dosimetry 🎝 Personal exposure analysis                    | କ୍ଷ | 👺 Webinar23 Dem | no 🔳    |
| List Maps World map Alarms Settings                                                                       |     |                 |         |
| Q Search (7) and access sensors that are not, or not yet, linked to a group.                              |     |                 |         |
| Global settings                                                                                           |     |                 |         |
| Select groups Dose rate                                                                                   |     |                 |         |
| Group   Cps Level 1 Level 2   µSv/h Level 1 Level 2                                                       |     | Apply           |         |
|                                                                                                    |     |                 |         |
| Add a new group                                                                                           |     |                 | +       |
| > Room 1                                                                                                  |     | 1               |         |
| > Room 2                                                                                                  |     | 1               |         |
| > Survey meter                                                                                            |     | ľ               |         |
| > Desk                                                                                                    |     | 1               |         |
| > Unlinked sensors                                                                                        |     |                 | 1       |

|              | Rium Web - Settings × +                                                                |   | ~ -              |     |
|--------------|----------------------------------------------------------------------------------------|---|------------------|-----|
| $\leftarrow$ | → C                                                                                    | ☆ | ♡ ± 🤇            | ා   |
|              | Rium Web 📰 Board 🔃 Ambient dosimetry 🛋 Personal dosimetry 💫 Personal exposure analysis |   | 😭 Webinar23 Demo | ∍ ≡ |
| L            | List Maps World map Alarms Settings                                                    |   |                  |     |
|              | Q Search ⑦                                                                             |   |                  |     |
|              | Global settings                                                                        |   |                  |     |
|              | Select groups Counting rate Dose rate                                                  |   |                  |     |
|              | Group Cps Level 1 Level 2 pSv/h Level 1 Level 2                                        |   | Apply            |     |
|              |                                                                                        |   |                  |     |
|              | Add a new group                                                                        |   |                  | +   |
|              | > Room 1                                                                               |   | 1                | Ū   |
|              | > Room 2                                                                               |   | 1                |     |
|              | > Survey meter                                                                         |   | 1                |     |
|              | > Desk                                                                                 |   | 1                |     |
|              | > Unlinked sensors                                                                     |   |                  | /   |

| 👔 Rium Web - Settings                                                                       | × +                             |                                   |                       |                 |               |         | ~             |                                                                                                    |
|---------------------------------------------------------------------------------------------|---------------------------------|-----------------------------------|-----------------------|-----------------|---------------|---------|---------------|----------------------------------------------------------------------------------------------------|
| ightarrow C (2)                                                                             | O A or https://demo.app.icohup. | .com/frontoffice/sensors/settings |                       |                 |               |         | ☆ ♡ ±         | 🐠 പ് 🗄                                                                                                    |
| Rium Web III B                                                                              | Board R Ambient dosimetry       | 🖭 Personal dosimetry              | lersonal exposure ana | ılysis          |               |         | 🅸 Webinar23 D | emo 🗮                                                                                                    |
| List Maps World map A                                                                       | Alarms Settings                 |                                   |                       |                 |               |         |               |                                                                                                    |
|                                                                                             |                                 |                                   |                       |                 |               |         |               |                                                                                                    |
| <b>Q</b> Search                                                                             | 0                               |                                   |                       |                 |               |         |               |                                                                                                    |
| Global settings                                                                             |                                 |                                   |                       |                 |               |         |               |                                                                                                    |
| Select groups                                                                               | S                               | Counting rate                     |                       | D               | ose rate      |         |               |                                                                                                    |
| Group                                                                                       | •                               | Cps Level 1                       | Level 2               |                 | µSv/h Level 1 | Level 2 | Apply         |                                                                                                    |
|                                                                                             |                                 |                                   |                       |                 |               |         |               |                                                                                                    |
| C                                                                                           |                                 |                                   |                       |                 |               |         |               |                                                                                                    |
| Add a new group                                                                             |                                 |                                   |                       |                 |               |         |               | +                                                                                                    |
| ·                                                                                           |                                 |                                   |                       |                 |               |         |               |                                                                                                    |
| Add a new group                                                                             |                                 |                                   |                       |                 |               |         | ~             |                                                                                                    |
| x                                                                                           | Counting rate                   |                                   | Dose rate             |                 | Comment       |         | Actions       |                                                                                                    |
| <ul> <li>Room 1</li> </ul>                                                                  | Counting rate                   | Level 2                           | Dose rate<br>uSv/h 20 | Level 2<br>2000 | Comment       |         | Actions       |                                                                                                    |
| Room 1  Name •                                                                              |                                 | Level 2                           | Level 1               |                 | Comment       |         |               |                                                                                                    |
| Room 1  Name •                                                                              |                                 | Level 2                           | Level 1               |                 | Comment       |         | Actions       |                                                                                                    |
| Room 1  Name      Room 1  Room 1                                                            | Cps Level 1                     | Level 2                           | Level 1               |                 | Comment       |         | Actions       | E Constantina de la constantina de la constant                                                                                                    |
| Room 1  Name •                                                                              | Cps Level 1                     | Level 2                           | Level 1               |                 | Comment       |         | Actions       |                                                                                                    |
| Room 1  Name      Room 1  Room 1                                                            | Cps Level 1                     | Level 2                           | Level 1               |                 | Comment       |         | Actions       | E Constantina de la constantina de la constant                                                                                                    |
| <ul> <li>Room 1</li> <li>Name A</li> <li>Room 1</li> <li>1 of 1 Rows per page: 1</li> </ul> | Cps Level 1                     | Level 2                           | Level 1               |                 | Comment       |         | Actions       | Image: Second second second |

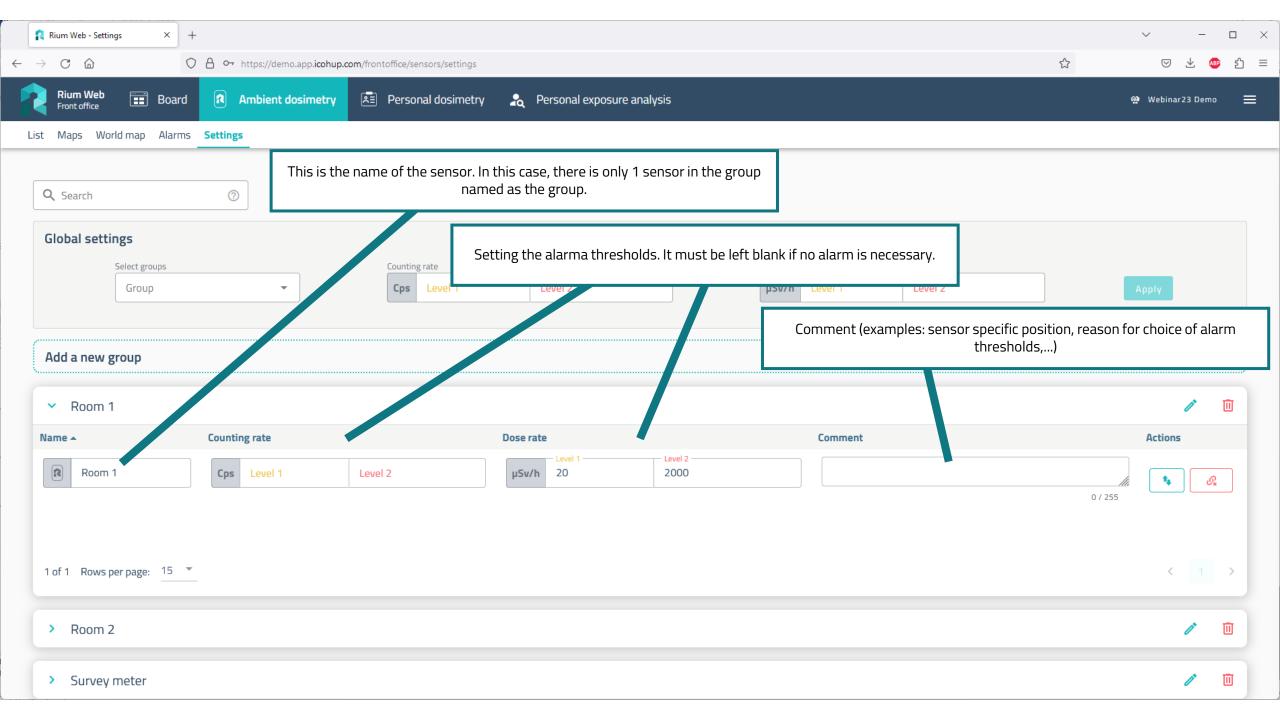

| Rium Web - Settings × +              |                                |                                 |                              |                                           |                       |                    |        | ~ -             |                |
|--------------------------------------|--------------------------------|---------------------------------|------------------------------|-------------------------------------------|-----------------------|--------------------|--------|-----------------|----------------|
| $\rightarrow$ C $\textcircled{o}$ O  | A or https://demo.app.icohup.c | om/frontoffice/sensors/settings |                              |                                           |                       |                    | \$     | $\boxtimes$ $+$ | ഈ ഇ ≡          |
| <b>Rium Web Front office</b> Board   | Ambient dosimetry              | 🖭 Personal dosimetry 🔒          | <b>2</b> Personal exposure a | analysis                                  |                       |                    | e<br>1 | Webinar23 Der   | mo 🚍           |
| List Maps World map Alarms           | Settings                       |                                 |                              |                                           |                       |                    |        |                 |                |
| Select groups                        |                                | Counting rate                   |                              |                                           | Dose rate             |                    |        |                 |                |
| Group                                | •                              | Cps Level 1                     | Level 2                      |                                           | µSv/h Level 1         | Level 2            |        | Арріу           |                |
|                                      |                                |                                 |                              |                                           |                       |                    |        |                 |                |
| Add a new group                      |                                |                                 |                              |                                           |                       |                    |        |                 | +              |
| <ul> <li>Room 1</li> </ul>           |                                |                                 |                              |                                           |                       |                    |        | 1               |                |
| Name 🔺                               | Counting rate                  | Dos                             | e rate                       |                                           | Comment               |                    |        | Actions         |                |
| Room 1                               | Cps Level 1                    | Level 2                         | Level 1<br>5v/h 20           | Level 2<br>2000                           |                       |                    |        |                 | Ø <sub>x</sub> |
|                                      |                                |                                 |                              |                                           |                       |                    |        |                 | •              |
| 1 of 1 Rows per page: 15 💌           | -                              | Click on                        | this button to plac          | ce the sensor in anot                     | her group.            |                    |        | ۲ ۲             | >              |
| > Room 2                             |                                | Cli                             | ck on this button t          | o unpair the sensor<br>the list of unlink | from the group. It wi | ill then appear in |        | 1               |                |
| > Survey meter                       |                                |                                 |                              |                                           |                       |                    |        | 1               |                |
| > Desk                               |                                |                                 |                              |                                           |                       |                    |        | 1               | Ū              |
| <ul> <li>Unlinked sensors</li> </ul> |                                |                                 |                              |                                           |                       |                    |        |                 | -              |

| $\begin{array}{c c} \hline \textbf{Rium Web - Settings} & \times & + \\ \hline \hline \hline \\ \hline \\ \hline \\ \hline \\ \hline \\ \hline \\ \hline \\ \hline \\$ | <b>0</b> → https://demo.app. <b>icohup.com</b> / | frontoffice/sensors/settings                          |                                     |              |               |         | ŝ       |                 | □ ×<br>ூ பி ≡ |
|----------------------------------------------------------------------------------------------------|--------------------------------------------------|-------------------------------------------------------|-------------------------------------|--------------|---------------|---------|---------|-----------------|---------------|
| Rium Web Eront office Board                                                                                                    | R Ambient dosimetry                              | 🖹 Personal dosimetry 🔒                                | Personal exposure analysis          |              |               |         |         | 🍄 Webinar23 Dem | no 🗮          |
| List Maps World map Alarms Se                                                                                                    | ettings                                          |                                                       |                                     |              |               |         |         |                 |               |
| Select groups                                                                                                    |                                                  | Counting rate                                         | 1                                   |              | Dose rate     |         |         |                 |               |
| Group                                                                                                    | -                                                | Cps Level 1                                           | Level 2                             | J            | µSv/h Level 1 | Level 2 |         | Арріу           |               |
|                                                                                                    |                                                  |                                                       |                                     |              |               |         |         |                 |               |
| Add a new group                                                                                                    |                                                  |                                                       |                                     |              |               |         |         |                 | +             |
| <ul> <li>Room 1</li> </ul>                                                                                                    |                                                  |                                                       |                                     |              |               |         |         | 1               | Ū             |
| Name 🔺 🛛 C                                                                                                    | counting rate                                    | Dose                                                  | rate                                |              | Comment       |         |         | Actions         |               |
| Room 1                                                                                                    | Cps Level 1 L                                    | evel 2                                                |                                     | wei 2<br>000 |               |         | 0 / 255 |                 | <i>9</i> *    |
| 1 of 1 Rows per page: 15 👻                                                                                                    | All changes are c                                | onfirmed by a pop-up at t<br>disappears after a few s | he bottom of the page tl<br>econds. | nat          |               |         |         | ۲ ا             | >             |
| > Room 2                                                                                                    |                                                  |                                                       |                                     |              |               |         |         | 1               |               |
| > Survey meter                                                                                                    |                                                  |                                                       |                                     |              |               |         |         | ľ               |               |
| > Desk                                                                                                    |                                                  |                                                       | Changes saved                       | ×            |               |         |         | 1               | Ū             |
| <ul> <li>Unlinked sensors</li> </ul>                                                                                                    |                                                  |                                                       | The threshold has been              | edited       |               |         |         |                 | 1             |

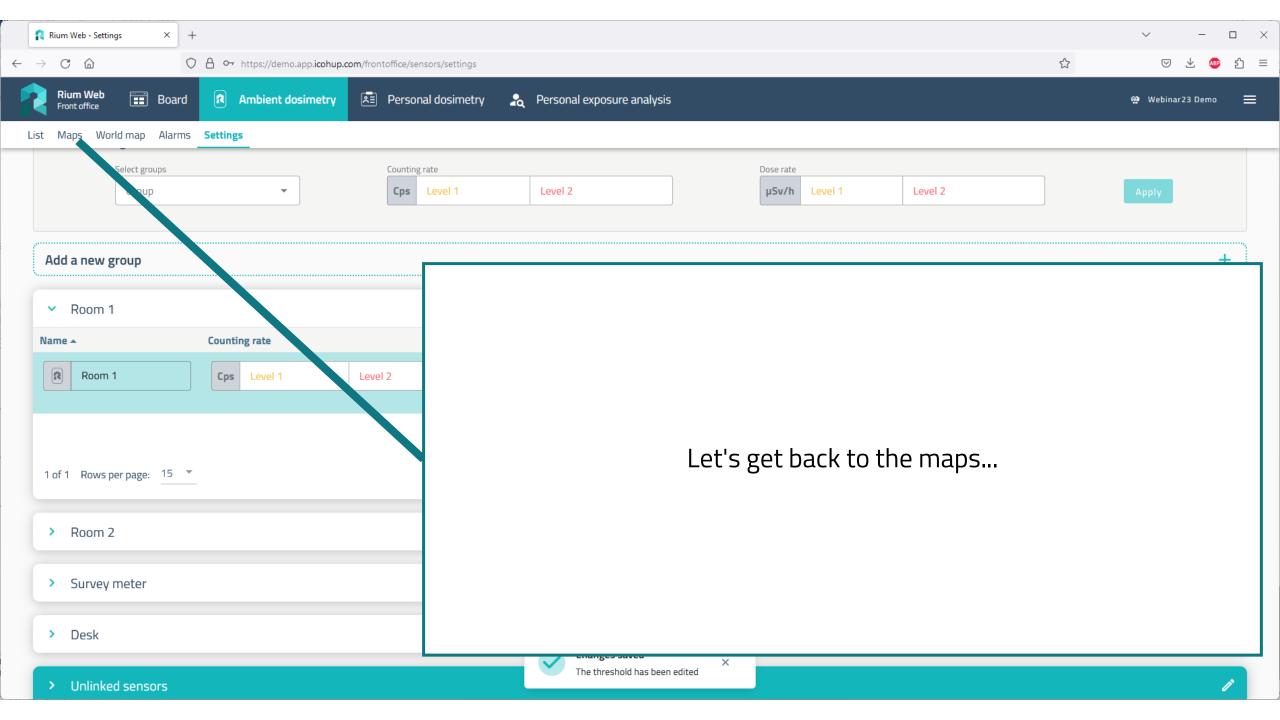

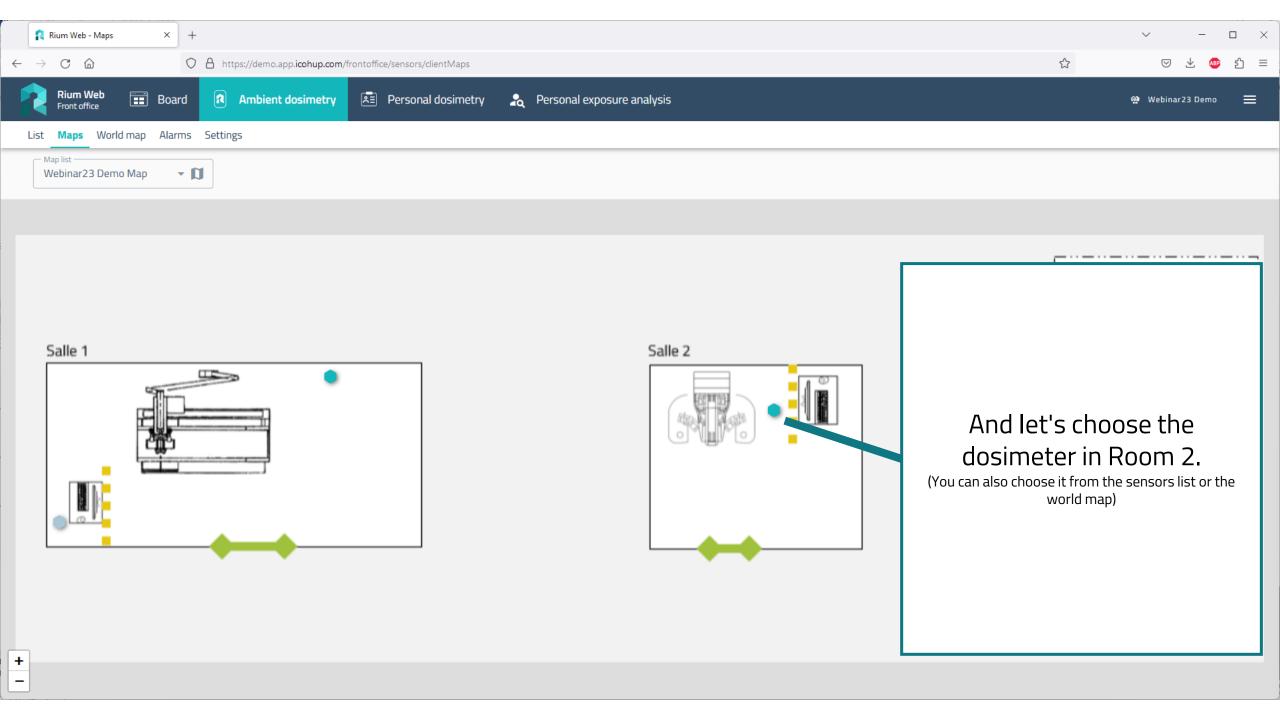

| Rium Web - Detail of a sensor × +                  |                                                          |                                                                                      |          | ✓ – □ ×             |
|----------------------------------------------------|----------------------------------------------------------|--------------------------------------------------------------------------------------|----------|---------------------|
| ← → C @ https://demo.app.icohup.com/               | rontoffice/sensors/sensorsTracking/details/18d73649-8133 | -4322-9730-6dcaab8bbeb3                                                              |          | ▽ ± № 约 =           |
| Rium Web<br>Front office  Board  Ambient dosimetry | 🖭 Personal dosimetry 🛛 🤱 Personal ex                     | kposure analysis                                                                     |          | �� Webinar23 Demo 🗮 |
| List Maps World map Alarms Settings                |                                                          |                                                                                      |          |                     |
| Sensor<br>Room 2                                   |                                                          | Dose rate thresholds<br>Thresold L1 <b>20 µSv/h</b><br>Thresold L2 <b>2000 µSv/h</b> |          |                     |
| Past 24H dose<br>~36.88 µSv                        |                                                          | Dose rate<br>0.41 µSv/h                                                              |          |                     |
| > Alarm History                                    |                                                          |                                                                                      |          |                     |
| > Measurements History                             |                                                          |                                                                                      |          |                     |
| <ul> <li>Data and charts</li> </ul>                |                                                          |                                                                                      |          |                     |
|                                                    | in re                                                    | al time 🕖 Time range                                                                 |          |                     |
| From 15/01/2024                                    | 16:19:35                                                 | <b>To</b> 15/01/2024                                                                 | 16:29:35 |                     |
|                                                    | Export 🗈                                                 | Export 1 Year 👔 🧪 Create A Measur                                                    | rement   |                     |
| Dosimetry                                          |                                                          |                                                                                      |          |                     |
|                                                    | Dose                                                     | over the period : 63.78 nSv                                                          |          |                     |

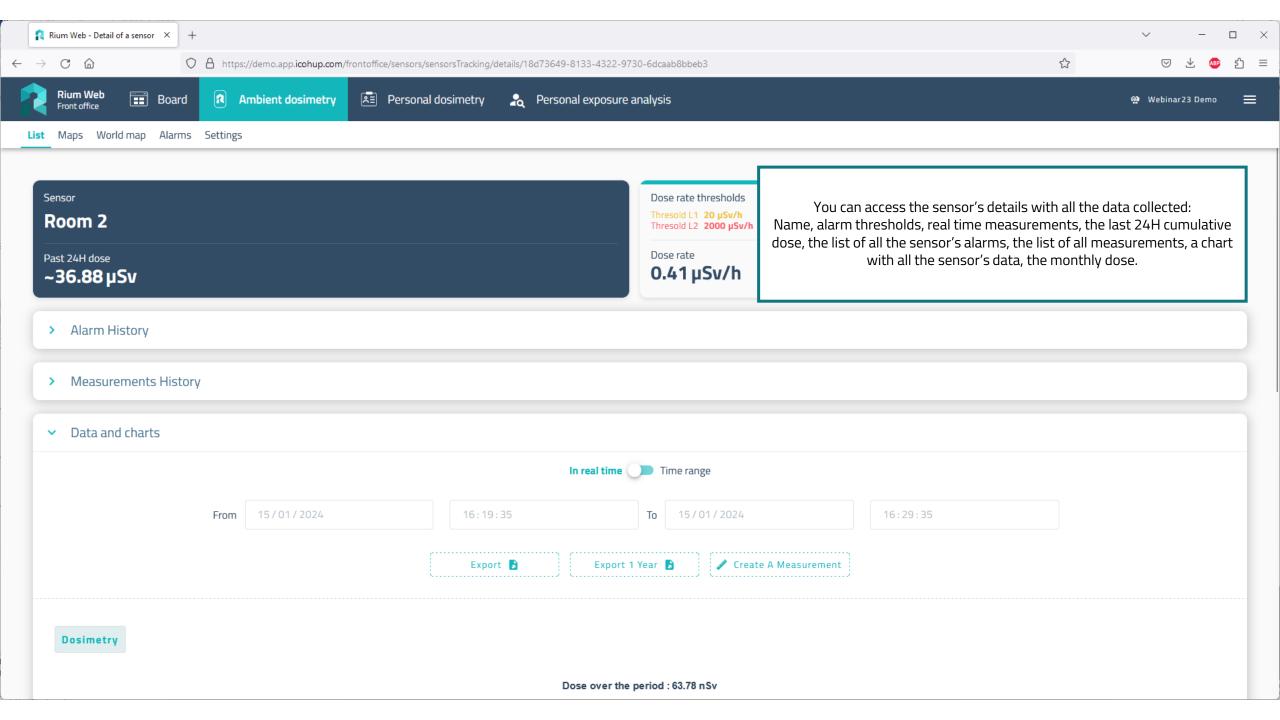

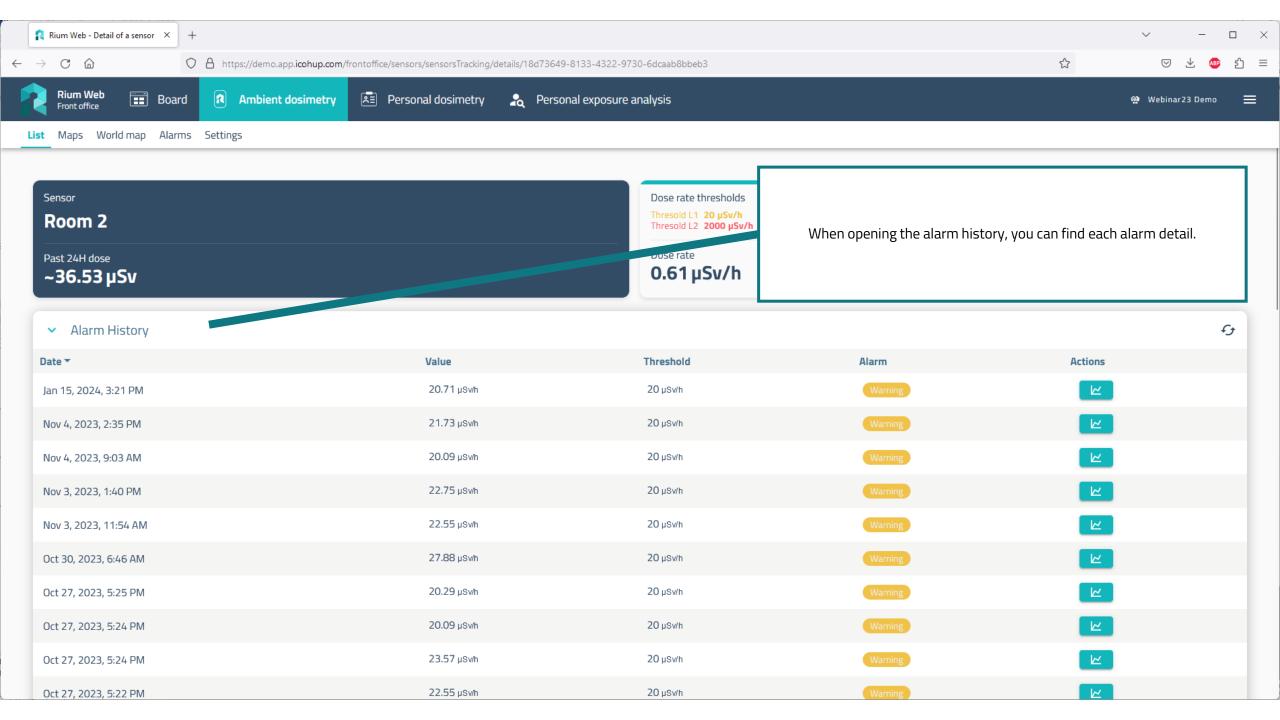

| Rium Web - Detail of a sensor × +                |                                                   |                                                                        |                                    | <ul> <li>✓ - □</li> </ul>       |
|--------------------------------------------------|---------------------------------------------------|------------------------------------------------------------------------|------------------------------------|---------------------------------|
| → C 🟠 ♦ https://demo.app.icohup.com/frontoffice  | /sensors/sensorsTracking/details/18d73649-8133-43 | 22-9730-6dcaab8bbeb3                                                   |                                    | ☆ 🛛 🖄 🥵                         |
| Rium Web<br>Front office Board Ambient dosimetry | Personal dosimetry 🛛 🧞 Personal expo              | sure analysis                                                          |                                    | 🍄 Webinar23 Demo 🚍              |
| List Maps World map Alarms Settings              |                                                   |                                                                        |                                    |                                 |
|                                                  |                                                   |                                                                        |                                    |                                 |
| Sensor Room 2                                    |                                                   | Dose rate thresholds<br>Thresold L1 20 µSv/h<br>Thresold L2 2000 µSv/h |                                    |                                 |
| Past 24H dose<br>~36.53 µSv                      |                                                   | Dose rate<br><b>0.61 µSv/h</b>                                         | Click on this button to access dat | a when the alarm was triggered. |
| ✓ Alarm History                                  |                                                   |                                                                        |                                    | fg                              |
| Date 🔻                                           | Value                                             | Threshold                                                              | Alarm                              | Actions                         |
| Jan 15, 2024, 3:21 PM                            | 20.71 µSv/h                                       | 20 µSv/h                                                               | Warning                            |                                 |
| Nov 4, 2023, 2:35 PM                             | 21.73 µSv/h                                       | 20 µSv/h                                                               | Warning                            |                                 |
| Nov 4, 2023, 9:03 AM                             | 20.09 µSv/h                                       | 20 µSv/h                                                               | Warning                            |                                 |
| Nov 3, 2023, 1:40 PM                             | 22.75 µSv/h                                       | 20 µSv/h                                                               | Warning                            |                                 |
| Nov 3, 2023, 11:54 AM                            | 22.55 µSv/h                                       | 20 µSv/h                                                               | Warning                            |                                 |
| Oct 30, 2023, 6:46 AM                            | 27.88 µSv/h                                       | 20 µSv/h                                                               | Warning                            |                                 |
| Oct 27, 2023, 5:25 PM                            | 20.29 µsv/h                                       | 20 µSv/h                                                               | Warning                            |                                 |
| Oct 27, 2023, 5:24 PM                            | 20.09 µSw/h                                       | 20 µSv/h                                                               | Warning                            |                                 |
| Oct 27, 2023, 5:24 PM                            | 23.57 µSw/h                                       | 20 µSv/h                                                               | Warning                            |                                 |
| Oct 27, 2023, 5:22 PM                            | 22.55 µSv/h                                       | 20 µSv/h                                                               | Warning                            |                                 |

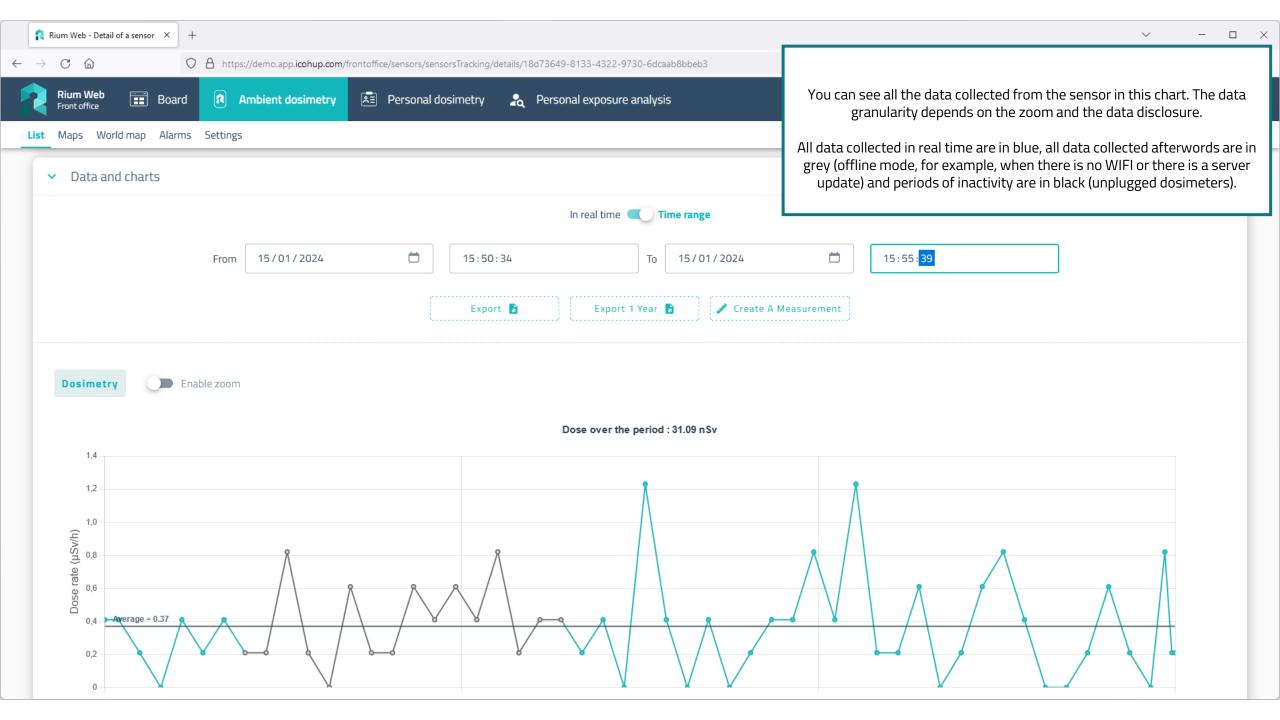

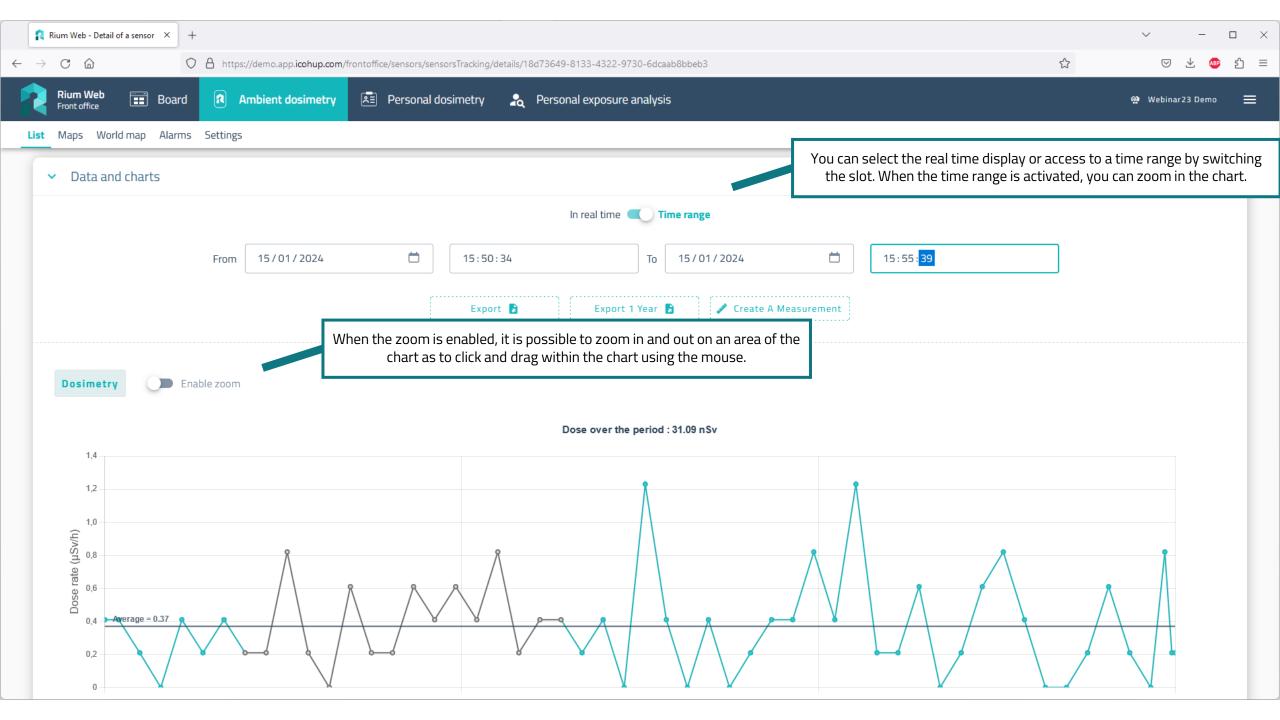

| Rium Web - Detail of a sensor × +                                                                                    | ✓ - □ ×                                                                                                    |
|----------------------------------------------------------------------------------------------------|----------------------------------------------------------------------------------------------------|
| ← → C A https://demo.app.icohup.com/frontoffice/sensors/sensorsTracking/details/18d73649-8133-4322-9730-6dcaab8bbeb3 |                                                                                                    |
| Rium Web 📰 Board 🖪 Ambient dosimetry 🛋 Personal dosimetry 🎝 Personal exposure analysis                               |                                                                                                    |
| List Maps World map Alarms Settings                                                                                  | Periods for data holding:                                                                                                    |
| <ul> <li>Data and charts</li> </ul>                                                                                  | All data is not stored for the same period.                                                                                                    |
| In real time C Time range                                                                                            | <ul> <li>Raw data (every two seconds in this example) is stored for a month.</li> <li>The cumulative data for the month is kept for an indefinite period (since August 2022).</li> </ul> |
| From 15/01/2024 📋 15:50:34 To 15/01/2024                                                                             | <ul> <li>Alarms and measurements are kept for an indefinite period (since August 2022).</li> </ul>                                                                                       |
|                                                                                                    | <ul> <li>Other aggregated data (per minute, per hour and per day) are kept for one year.</li> </ul>                                                                                      |
| Export 🔓 Export 1 Year 🖻 🥓 Create A                                                                                  |                                                                                                    |
|                                                                                                    |                                                                                                    |
| Dosimetry Enable zoom                                                                                                |                                                                                                    |
| Dose over the period : 31.09 nSv                                                                                     |                                                                                                    |
| 1,4                                                                                                    |                                                                                                    |
| 1,2                                                                                                    | Å                                                                                                    |
|                                                                                                    |                                                                                                    |
|                                                                                                    | $\wedge / \wedge$                                                                                                    |
| 8,0 Bose rate (ISVI)                                                                                                 |                                                                                                    |
| 0,4 Average = 0.37                                                                                                   |                                                                                                    |
|                                                                                                    |                                                                                                    |
|                                                                                                    |                                                                                                    |

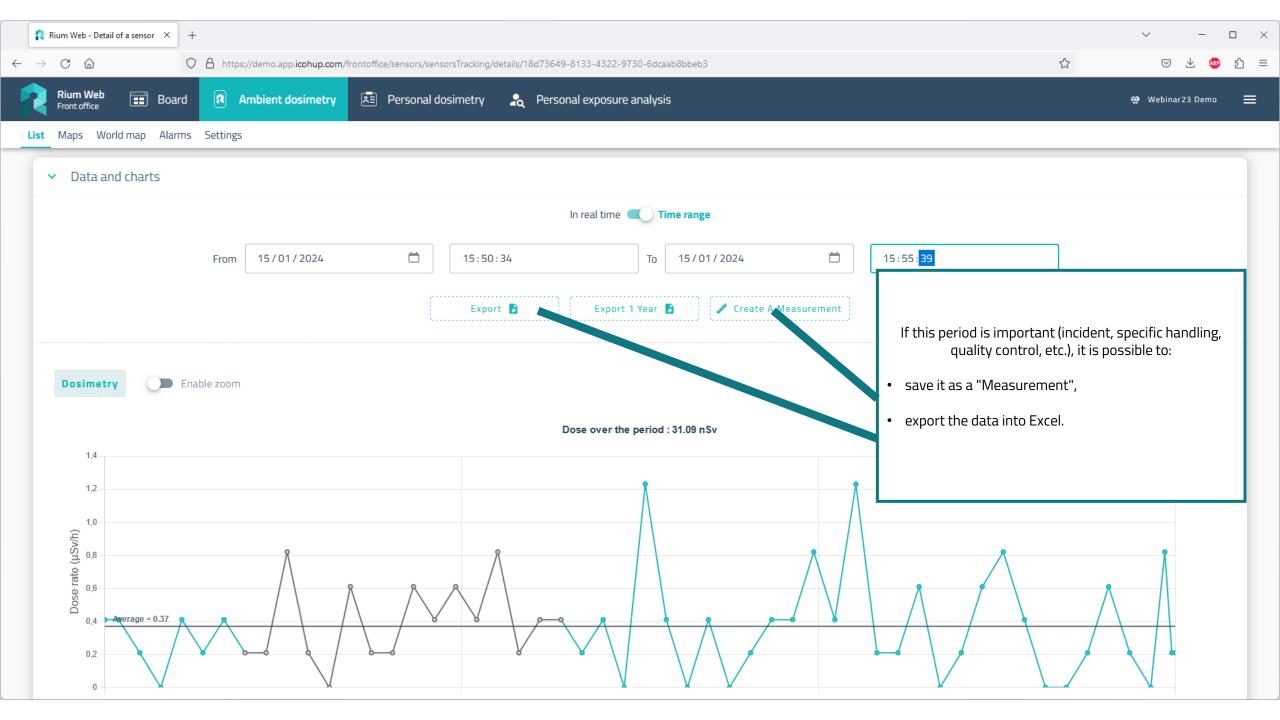

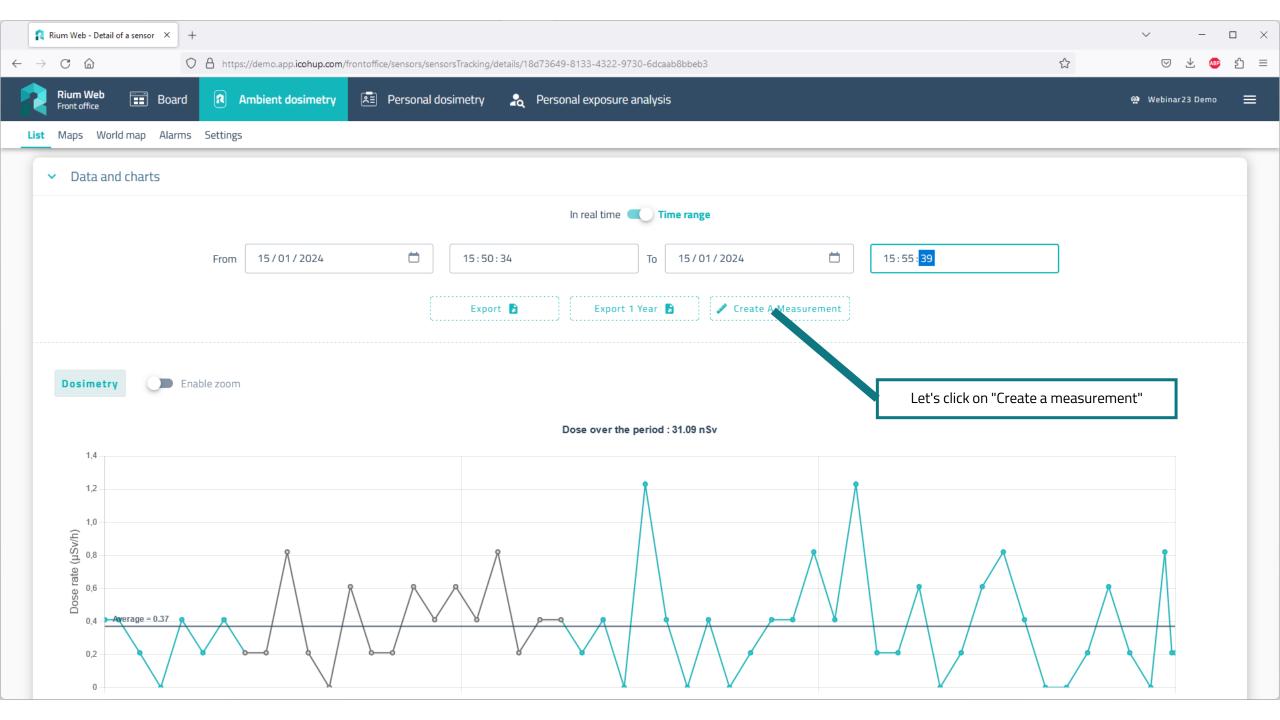

| Rium Web - Detail of a sensor × +                                                                                     | ✓ - □ ×            |
|----------------------------------------------------------------------------------------------------|--------------------|
| ← → C la https://demo.app.icohup.com/frontoffice/sensors/sensorsTracking/details/18d73649-8133-4322-9730-6dcaab8bbeb3 | ☆ ♡ ½ № 約 =        |
| Rium Web<br>Front office Board Ambient dosimetry 🖹 Personal dosimetry 🎝 Personal exposure analysis                    | 金 Webinar23 Demo 💻 |
| List Maps World map Alarms Settings                                                                                   |                    |
| ✓ Data and charts                                                                                                    |                    |
| In real time 🔍 Time range                                                                                             |                    |
| From 15/01/2024 <sup>15:</sup> Measurement informations <sup>15:55:48</sup>                                           |                    |
| From To                                                                                                    |                    |
| E:<br>15/01/2024 15:50:48 15/01/2024 15:55:48                                                                         |                    |
| Test                                                                                                    | ·····              |
| Dosimetry     Enable zoom                                                                                             | owingfields        |
| Comment                                                                                                    |                    |
| • Comment                                                                                                    |                    |
| 1,2                                                                                                    |                    |
| 1,0<br>$\widehat{\in}^{0,8}$ Cancel Create The Measurement                                                            |                    |
| Cancel Create The Measurement                                                                                         |                    |
| 0<br>15/01/24 15:50:48<br>15/01/24 15:52:28<br>15/01/24 15:52:08                                                      | 15/01/24 15:55:48  |

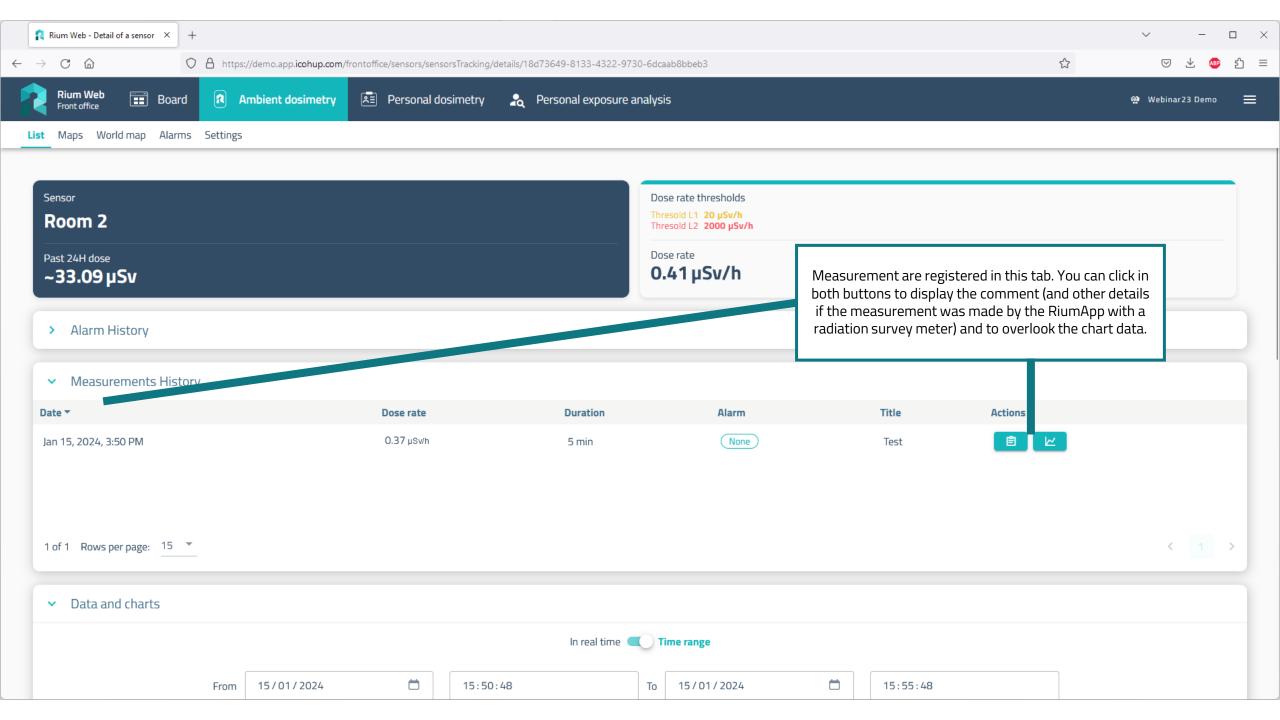

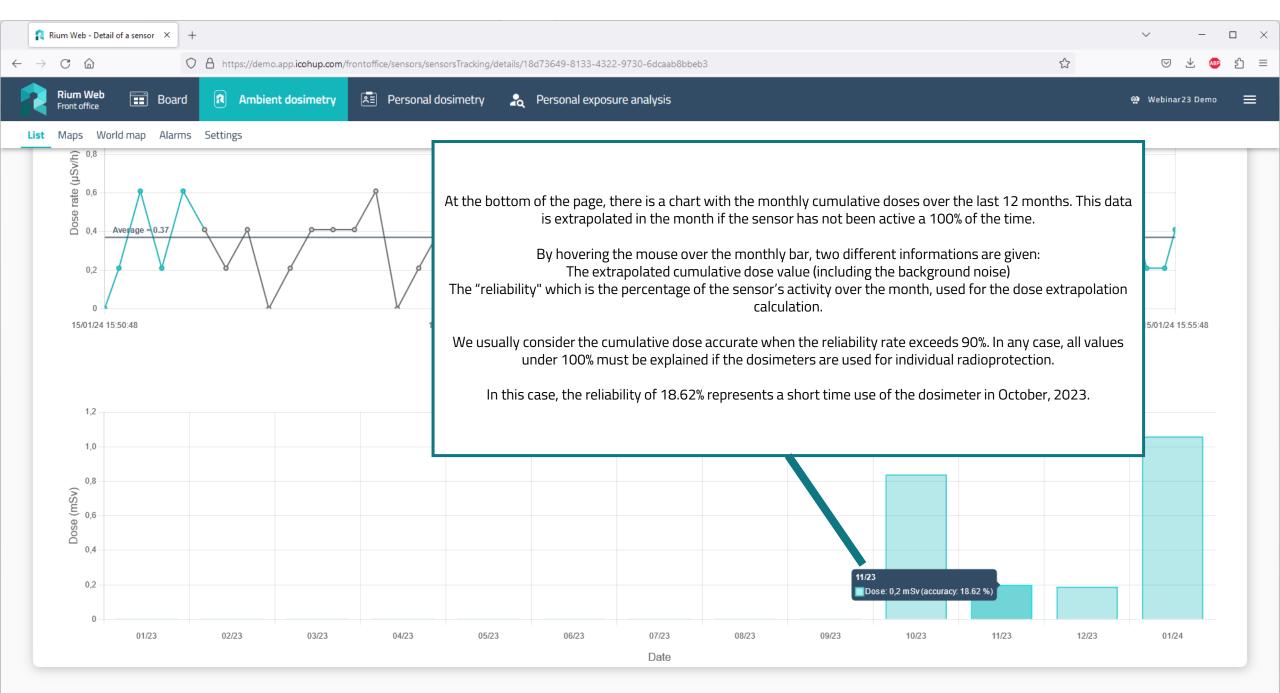

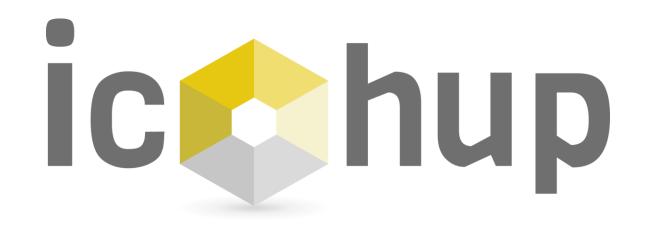

"Personal Dosimetry" module

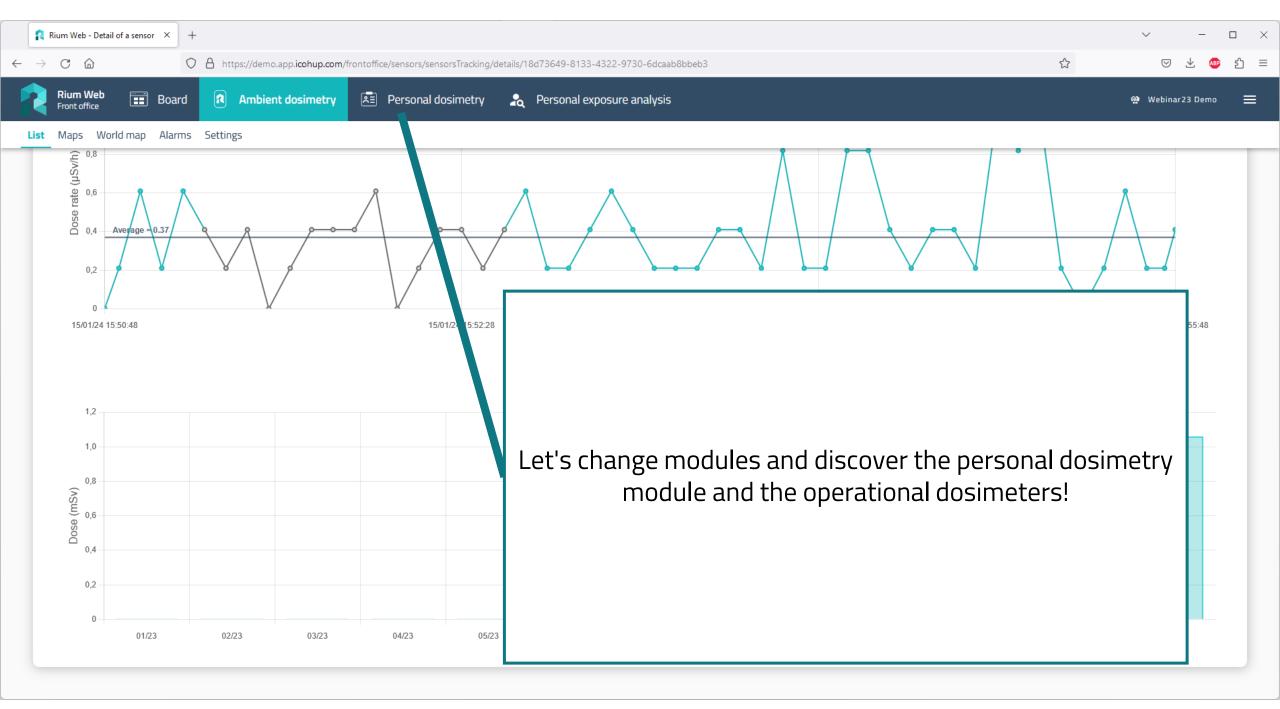

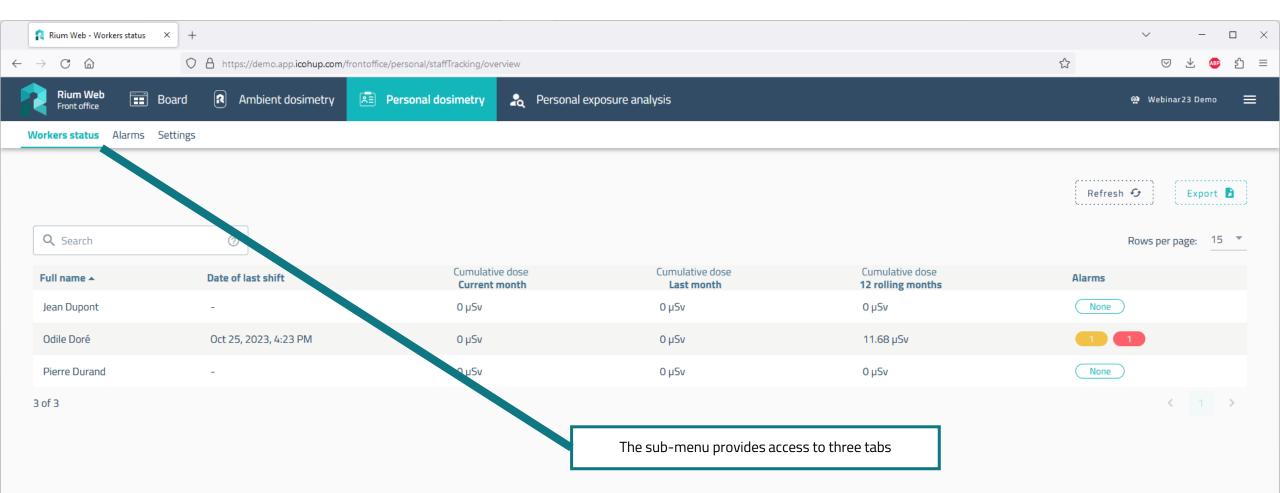

| Rium Web - Workers status ×                    | +                                                             |                                    |                               |                                   | ~ – 🗆 X            |
|------------------------------------------------|---------------------------------------------------------------|------------------------------------|-------------------------------|-----------------------------------|--------------------|
| $\leftarrow$ $\rightarrow$ C $\textcircled{a}$ | https://demo.app. <b>icohup.com</b> /frontoffice/personal/st. | affTracking/overview               |                               |                                   | ☆ ♡ ± ● ጏ =        |
| <b>Rium Web</b> 📰 Board                        | Ambient dosimetry                                             | losimetry 🛛 歳 Personal exposure an | alysis                        |                                   | 🅸 Webinar23 Demo 🗮 |
| Workers status Alarms Setting                  | S                                                             |                                    |                               |                                   |                    |
| <b>Q</b> Search                                | 0                                                             |                                    |                               |                                   | Refresh 🕢 Export 🗈 |
| Full name 🔺                                    | Date of last shift                                            | Cumulative dose<br>Current month   | Cumulative dose<br>Last month | Cumulative dose 12 rolling months | Alarms             |
| Jean Dupont                                    | -                                                             | 0 μ5ν                              | 0 µSv                         | 0 μSv                             | None               |
| Odile Doré                                     | Oct 25, 2023, 4:23 PM                                         | 0 μ5ν                              | 0 µSv                         | 11.68 µSv                         |                    |
| Pierre Durand                                  | -                                                             | 0 μ5ν                              | 0 μ5ν                         | 0 μSv                             | None               |
| 3 of 3                                         |                                                               |                                    |                               |                                   | < 1 >              |

The first tab allows you to see the list of workers with their name, the date of their last shift, the current month cumulative dose, the last month cumulative dose and the last 12 months cumulative dose, as well as the alarms.

It is possible to sort the list by clicking on the column headings.

Let's click on Odile Doré's line.

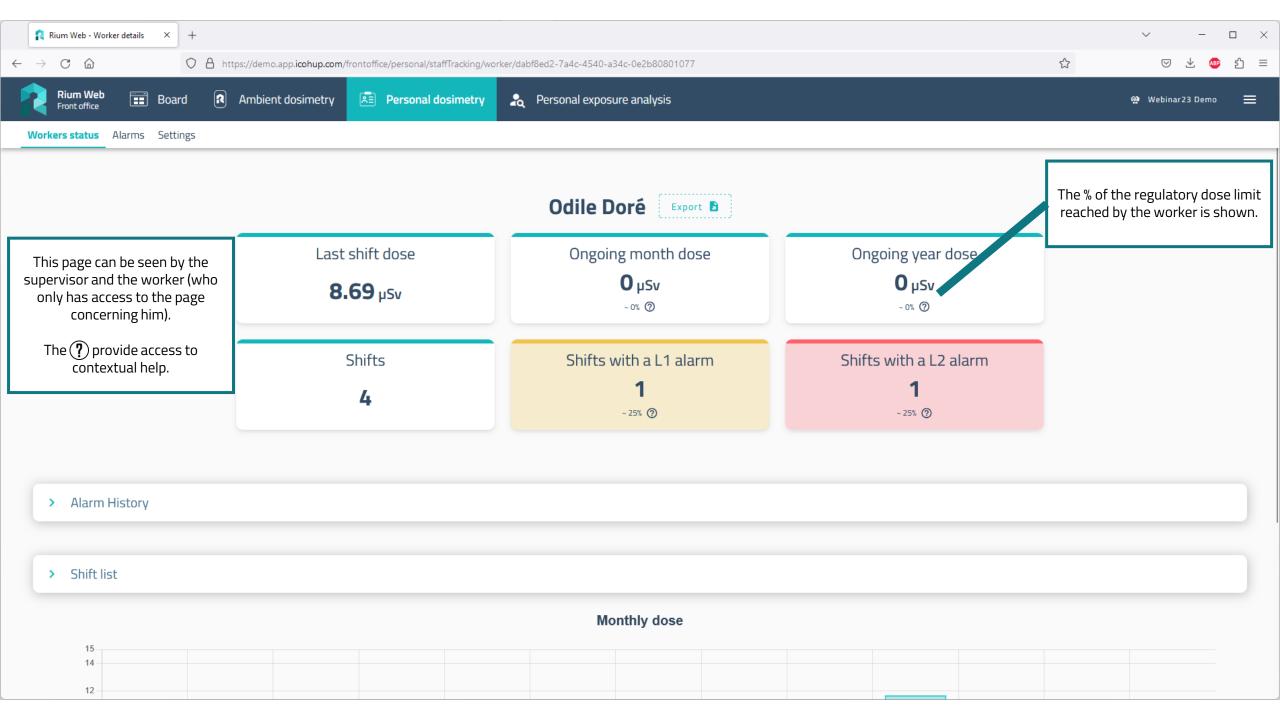

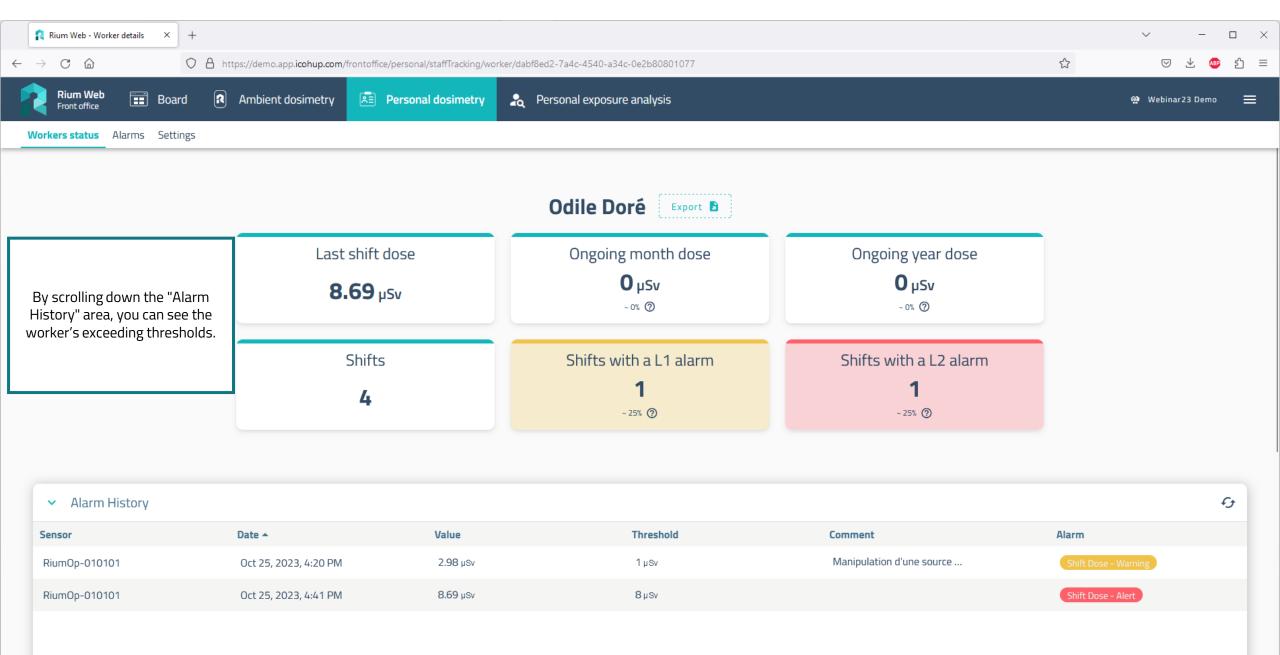

| $\begin{array}{ c c c c c c c c c c c c c c c c c c c$ | https://demo.app. <b>icohup.com</b> /                                                                                                    | frontoffice/personal/staffTracking                | /worker/dabf8ed2-7a4c | -4540-a34c-0e2b808010 | 77                                        |                                                   |                                    | <b>公</b>       | , _<br> | ഥ ×<br>മ ≡ |
|--------------------------------------------------------|----------------------------------------------------------------------------------------------------|---------------------------------------------------|-----------------------|-----------------------|-------------------------------------------|---------------------------------------------------|------------------------------------|----------------|---------|------------|
|                                                        | A https://demo.app.icohup.com/frontoffice/personal/staffTracking/worker/dabf8ed2-7a4c-4540-a34c-0e2b80801077         Image: A mbient dosimetry       Image: Personal dosimetry         Image: A mbient dosimetry       Image: Personal dosimetry |                                                   |                       |                       |                                           |                                                   |                                    | Webinar23 Demo | ≡       |            |
| Workers status Alarms Settings                         |                                                                                                    |                                                   |                       |                       |                                           |                                                   |                                    |                |         |            |
| <ul> <li>Shift list</li> </ul>                         |                                                                                                    |                                                   |                       |                       |                                           |                                                   |                                    |                |         |            |
| Start 🔻                                                | E                                                                                                    | End                                               |                       | Duration Dose         |                                           | se Dos                                            | se rate                            | Alarm          |         |            |
| Oct 25, 2023, 4:23 PM                                  | C                                                                                                    | Oct 25, 2023, 4:41 PM                             |                       | 17 min 28 s           | 8.                                        | 69 µSv 30                                         | <b>).69</b> μSv/h                  | Alert          |         |            |
| Oct 25, 2023, 4:12 PM                                  | С                                                                                                    | Oct 25, 2023, 4:20 PM                             |                       | 8 min 33 s            | 2.                                        | 98 µSv 19                                         | ).87 µSv/h                         | Warning        |         |            |
| Oct 25, 2023, 3:49 PM                                  | С                                                                                                    | Oct 25, 2023, 3:57 PM                             |                       | 8 min 20 s            | 0.                                        | 01µSv 0.0                                         | 08 µSwh                            | None           |         |            |
| Oct 25, 2023, 3:46 PM                                  | C                                                                                                    | )ct 25, 2023, 3:48 PM                             |                       | 2 min 3 s             | 0                                         | μSv 0.0                                           | D7 μSwh                            | None           |         |            |
| 4 of 4 Rows per page: 15 ▼                             |                                                                                                    | sted with the date, dur<br>ne average dose rate a |                       | Monthly dose          |                                           |                                                   |                                    |                | ۲ (     | >          |
| 15                                                     |                                                                                                    |                                                   |                       | monuny dose           |                                           |                                                   |                                    |                |         |            |
| 14                                                     |                                                                                                    |                                                   |                       |                       |                                           |                                                   |                                    |                |         |            |
| 10<br>(AST) 8<br>00<br>6<br>4<br>2                     |                                                                                                    |                                                   |                       |                       | A history with the<br>allows us to see th | e monthly dose of the l<br>he evolution of the wo | last 12 months<br>rker's exposure. |                |         |            |
| 0 01/23                                                | 02/23 03/23                                                                                                    | 04/23 0                                           | 5/23 06/2             | 3 07/23               | 08/23                                     | 09/23 10/23                                       | 11/23                              | 12/23          | 01/24   |            |

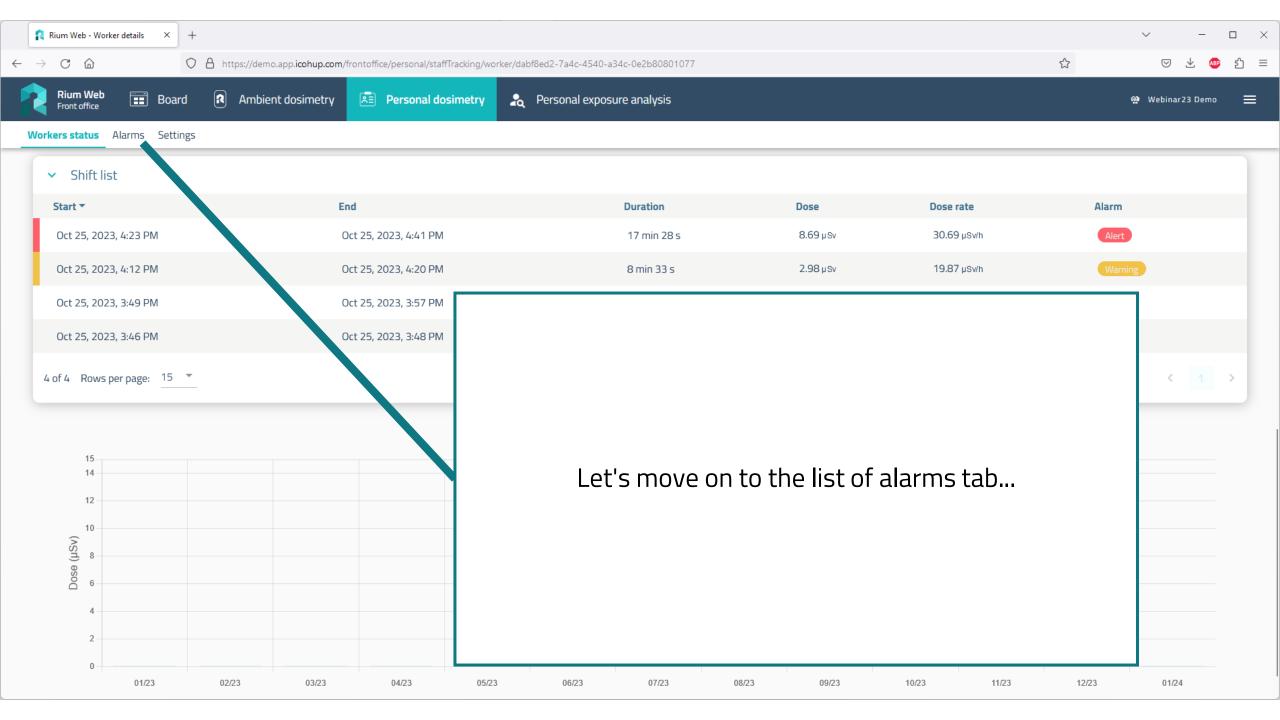

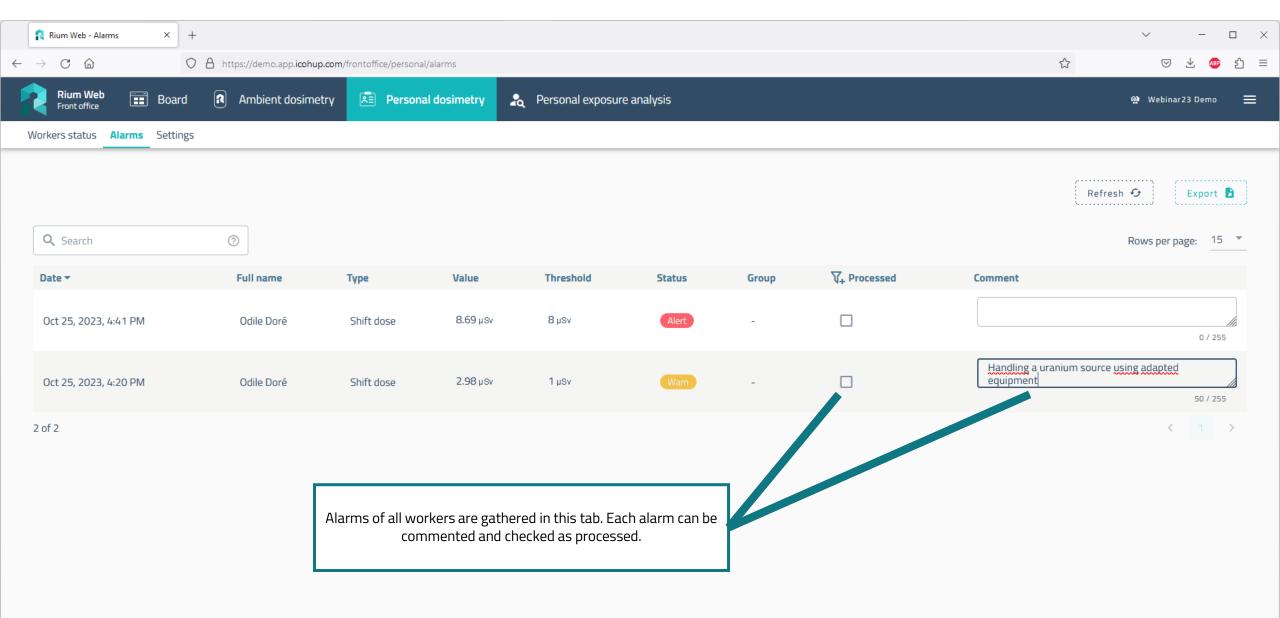

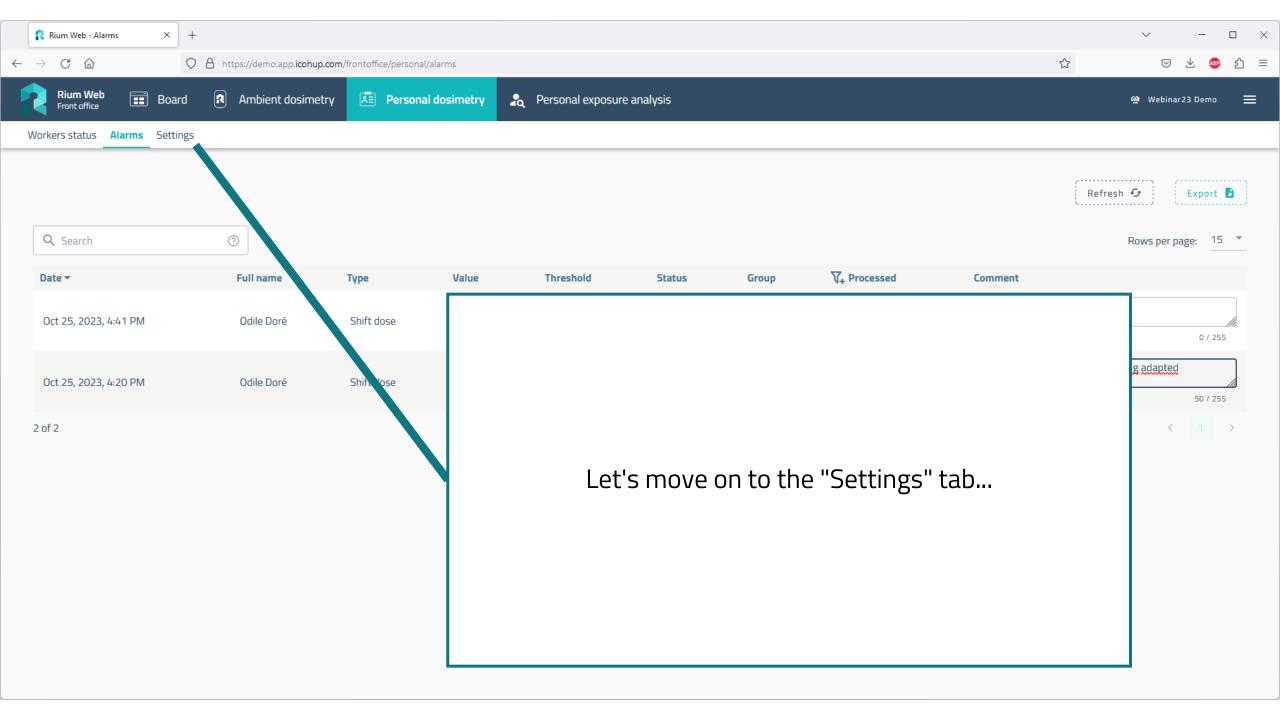

| Rium Web - Settings       ×       +         →       C       C       A https://demo.app.icohup.com/frontoffice/personal/settings | ·····································      |
|----------------------------------------------------------------------------------------------------|--------------------------------------------|
| Rium Web<br>Front office Board Ambient dosimetry Personal dosimetry Resonal exposure analysis Workers status Alarms Settings    | 🅸 Webinar23 Demo 🗮                         |
| Q Search (2)                                                                                                    |                                            |
| Global settings                                                                                                    | dose thresholds<br>r Level 1 Level 2 Apply |
| Add a new group                                                                                                    | +                                          |
| <ul> <li>&gt; Test group</li> <li>&gt; Unlinked workers</li> </ul>                                                              | / Ū<br>/                                   |
|                                                                                                    |                                            |
| Le                                                                                                    | et's see the list of workers unlinked,     |
| Changes saved × The modification has been taken into account                                                                    |                                            |

| Câ                                                                     | C A https://demo.app.icohup.                                                                  | <b>com</b> /frontoffice/personal/settings |                                                                          |                                            |                    |
|------------------------------------------------------------------------|-----------------------------------------------------------------------------------------------|-------------------------------------------|--------------------------------------------------------------------------|--------------------------------------------|--------------------|
| Rium Web<br>Front office                                               | oard 🛛 🔊 Ambient dosimet                                                                      | ry 📧 Personal dosimetr                    | ry 🛛 🎝 Personal exposure analysis                                        |                                            | 🅸 🛛 Webinar23 Demo |
| ers status Alarms Set                                                  | ttings                                                                                        |                                           |                                                                          |                                            |                    |
|                                                                        |                                                                                               |                                           |                                                                          |                                            |                    |
| Search                                                                 | 0                                                                                             |                                           |                                                                          |                                            |                    |
| lobal settings                                                         |                                                                                               |                                           |                                                                          |                                            |                    |
| Select groups                                                          | Shift dose thresh                                                                             | nolds                                     | Monthly dose thresholds                                                  | Yearly dose thresholds                     |                    |
| Group                                                                  | ▼ μSv Leve                                                                                    | Level 2                                   | μSv Level 1                                                              | Level 2 mSv Level 1                        | Level 2 Apply      |
|                                                                        |                                                                                               |                                           |                                                                          |                                            |                    |
|                                                                        |                                                                                               |                                           |                                                                          |                                            |                    |
|                                                                        |                                                                                               |                                           |                                                                          |                                            |                    |
| dd a new group                                                         |                                                                                               |                                           |                                                                          |                                            | _                  |
|                                                                        |                                                                                               |                                           |                                                                          |                                            |                    |
| Unlinked workers                                                       | Shift dose thresholds                                                                         |                                           | Monthly dose thresholds                                                  | Yearly dose thresholds                     |                    |
| Unlinked workers<br>ker 🔺                                              | Shift dose thresholds                                                                         | Level 2<br>10                             | Level 1 Level 2                                                          | Level 1 Level 2                            | Actions            |
| Unlinked workers                                                       | Shift dose thresholds                                                                         | Level 2<br>10                             |                                                                          |                                            |                    |
| Unlinked workers<br>ker •                                              | Shift dose thresholds                                                                         | 10<br>Level 2                             | Level 1 Level 2<br>80 200                                                | Level 1 Level 2<br>6 20<br>Level 1 Level 2 | Actions            |
| Unlinked workers<br>rker ▲<br>erre Durand                              | Shift dose thresholds                                                                         | 10                                        | Level 1         Level 2           μ5ν         80         200             | mSv 6 20                                   |                    |
| Unlinked workers                                                       | Shift dose thresholds           µSv         2           µSv         1           µSv         1 | 10<br>Level 2<br>8                        | μsv         Level 1         Level 2           μsv         80         200 | Level 1 Level 2<br>6 20<br>Level 1 Level 2 | Actions            |
| dd a new group Unlinked workers orker  erre Durand dile Doré an Dupont | Shift dose thresholds                                                                         | 10<br>Level 2<br>8                        | μsv         Level 1         Level 2           μsv         80         200 | Level 1 Level 2<br>6 20<br>Level 1 Level 2 | Actions<br>A       |

| 👔 Rium Web - Settings                 | × +                        |                                 |                                |          |               |                        |                   | ~ -              |     |
|---------------------------------------|----------------------------|---------------------------------|--------------------------------|----------|---------------|------------------------|-------------------|------------------|-----|
| ightarrow C $rightarrow$              | O A https://demo.app.icohu | up.com/frontoffice/personal/set | tings                          |          |               |                        | \$                | ▽ ± 🐢            | ර   |
| Rium Web<br>Front office              | Board 🛛 Ambient dosim      | etry 🖭 Personal do              | osimetry 🙎 Personal exposure a | nalysis  |               |                        |                   | 🏘 Webinar23 Demo | Ξ   |
| orkers status Alarms                  | Settings                   |                                 |                                |          |               |                        |                   |                  |     |
|                                       |                            |                                 |                                |          |               |                        |                   |                  |     |
| Q Search                              | 0                          |                                 |                                |          |               |                        |                   |                  |     |
| Global settings                       |                            |                                 |                                |          |               |                        |                   |                  |     |
| Select groups                         | Shift dose thr             | esholds                         | Monthly dose thr               | esholds  |               | Yearly dose thresholds |                   |                  |     |
| Group                                 | τ μSv Le                   | vel 1 Level                     | <sup>2</sup> Creating a group  |          |               | mSv Level 1            | Level 2           | Apply            | /   |
|                                       |                            |                                 | Name of the group              |          |               |                        |                   |                  |     |
| Add a new group                       |                            |                                 |                                |          |               |                        |                   | _                | + ) |
| <ul> <li>Unlinked worke</li> </ul>    | ers                        |                                 | Authorized users               |          |               |                        |                   |                  | 1   |
| Worker 🔺                              | Shift dose thresholds      |                                 |                                |          | Yearly do     | se thresholds          |                   | Actions          |     |
| Pierre Durand                         | μSv 2                      | Level 2<br>10                   |                                | Canter A | dd <b>mSv</b> |                        | evel 2            | Ø.               |     |
|                                       | Level 1                    | Level 2                         | Level 1                        | Level 2  |               |                        | evel 2            |                  |     |
| Odile Doré                            | μ5ν 1                      | 8                               | <b>μ5ν</b> 80                  | 500      | mSv           | 1 6                    | ;                 | <u>A</u>         |     |
|                                       | Level 1<br>µSv 2           | Level 2                         | Level 1<br>µSv 80              | Level 2  |               | 1.0+1                  | - name the group  |                  |     |
| Jean Dupont                           |                            |                                 |                                |          |               | Let                    | s name the group, |                  |     |
| 3 of 3 Rows per page:                 | 15 🔻                       |                                 |                                |          |               |                        |                   | < 1              | >   |
| i i i i i i i i i i i i i i i i i i i |                            |                                 |                                |          |               |                        |                   |                  |     |

| Rium Web - Settings | × +                       |                                      |                          |              |                                         | ~ -                  |
|---------------------|---------------------------|--------------------------------------|--------------------------|--------------|-----------------------------------------|----------------------|
| C D                 | O 🛔 https://demo.app.icol | hup.com/frontoffice/personal/setting | gs                       |              |                                         | ☆ ♡ ⊻ 🐠              |
| Rium Web            | Board 👔 Ambient dosir     | netry                                | metry 🙇 Personal exposur | e analysis   |                                         | 🕸 Webinar23 Demo     |
| rkers status Alarms | Settings                  |                                      |                          |              |                                         |                      |
|                     |                           |                                      |                          |              |                                         |                      |
| <b>Q</b> Search     | 0                         |                                      |                          |              |                                         |                      |
|                     |                           |                                      |                          |              |                                         |                      |
| Global settings     | Shift dose th             | rocholde                             | Monthly dose             | throcholde   | Yearly dose thresholds                  |                      |
| Group               |                           | evel 1 Level 2                       |                          | : thresholds | mSv Level 1                             | Level 2 Apply        |
|                     |                           |                                      | Creating a group         |              |                                         |                      |
|                     |                           |                                      | Name of the group        |              | ~~~~~~~~~~~~~~~~~~~~~~~~~~~~~~~~~~~~~~~ |                      |
| Add a new group     |                           |                                      | Test group               |              |                                         | -                    |
| ✓ Unlinked work     | kers                      |                                      | Authorized users         |              |                                         |                      |
| Norker 🔺            | Shift dose thresholds     |                                      |                          | •            | Yearly dose thresholds                  | Actions              |
| Pierre Durand       | μSv 2                     | Level 2                              |                          | Cancel Add   | Level 1 Level 2<br>mSv 6 20             |                      |
| Pierre Duranu       |                           |                                      |                          |              |                                         |                      |
|                     | μSv 1                     | Level 2                              | Level 1<br>µSv 80        | Level 2      | Level 1 Level 2<br>mSv 1 6              |                      |
| Odile Doré          |                           |                                      |                          |              |                                         |                      |
|                     | Level 1                   | Level 2                              | Level 1<br>µSv 80        | Level 2      |                                         |                      |
| Jean Dupont         | μSv 2                     | 10                                   | <b>μSv</b> 80            |              |                                         | e group to the list, |

| Rium Web - Settings | × +                       |                           |                   |                 |               |                |         |                |           |                  |                | $\sim$                | -          | ۵    |
|---------------------|---------------------------|---------------------------|-------------------|-----------------|---------------|----------------|---------|----------------|-----------|------------------|----------------|-----------------------|------------|------|
| C D                 | O A https://demo.app.     | .icohup.com/frontoffice/p | personal/settings |                 |               |                |         |                |           |                  | \$             | $\bigtriangledown$    | ) ± 4      | ABP  |
| Rium Web            | Board <b>R</b> Ambient do | osimetry 🗵 P              | ersonal dosimetry | 🧏 Pers          | onal exposure | analysis       |         |                |           |                  |                | 🅸 Webin               | lar23 Demi | 0    |
| rkers status Alarms | Settings                  |                           |                   |                 |               |                |         |                |           |                  |                |                       |            |      |
|                     |                           |                           |                   |                 |               |                |         |                |           |                  |                |                       |            |      |
| <b>Q</b> Search     | 0                         |                           |                   |                 |               |                |         |                |           |                  |                |                       |            |      |
| Global settings     |                           |                           |                   |                 |               |                |         |                |           |                  |                |                       |            |      |
| Select groups       | Shift dos                 | se thresholds             |                   |                 | Monthly dose  | thresholds     |         |                | Yearly do | se thresholds    |                |                       |            |      |
| Group               | - μSv                     | Level 1                   | Level 2           |                 | μSv Lev       | el 1           | Level 2 |                | mSv       | Level 1          | Level 2        |                       | Арр        | ply. |
|                     |                           |                           |                   |                 |               |                |         |                |           |                  |                |                       |            |      |
| Add a new group     |                           |                           |                   |                 |               |                |         |                |           |                  |                |                       |            |      |
| > Test group        |                           |                           |                   |                 |               |                |         |                |           |                  |                |                       | ľ          | 1    |
| ✓ Unlinked work     | kers                      |                           |                   |                 |               |                |         |                |           |                  |                |                       |            |      |
| Vorker 🔺            | Shift dose threshold      | s                         |                   | Monthly do:     | e thresholds  |                |         | Yearly dose th | resholds  |                  |                | Actions               |            |      |
| 2°                  | μSv 2                     | Level 2                   |                   | μ <b>5</b> ν 80 | el 1          | Level 2 200    |         | mSv 6          | 1         | Level 2 20       |                | ß                     |            |      |
| Pierre Durand       |                           |                           |                   |                 |               |                |         |                |           |                  |                |                       |            | -    |
|                     | μSv 1                     | Level 2                   |                   | μ <b>5</b> ν 80 |               | Level 2<br>500 |         |                |           |                  |                |                       |            |      |
| Odile Doré          |                           |                           |                   |                 |               |                |         | The            | "Test G   | Froup" is now av | ailable and ca | n be opened           | 1,         |      |
|                     | Level 1                   | Level 2                   |                   | Lev             | el 1          | Level 2        |         |                |           |                  |                |                       |            |      |
| Jean Dupont         | μ <b>S</b> v 2            | 10                        |                   | <b>μSv</b> 80   |               | 200            |         | <b>mSv</b> 6   |           | 20               |                | <i>G</i> <sub>+</sub> |            | _    |

| 🕻 Rium Web - Settings             | × +                                                                                                    |                         |                                                                                                    |                   |                                | <ul><li>✓ - □</li></ul> |
|-----------------------------------|----------------------------------------------------------------------------------------------------|-------------------------|----------------------------------------------------------------------------------------------------|-------------------|--------------------------------|-------------------------|
| → C ŵ                             | https://demo.app.icohup.com/frontc                                                                                                    | ffice/personal/settings |                                                                                                    |                   | \$                             | 🖂 🕹 🐵                   |
| Rium Web<br>Front office          | ] Board 🖪 Ambient dosimetry                                                                                                    | Personal dosimetry      | e Personal exposure analysis                                                                                                    |                   |                                | ☆ Webinar23 Demo 🚍      |
| orkers status Alarms              | Settings                                                                                                    |                         |                                                                                                    |                   |                                |                         |
| <b>Q</b> , Search                 | 0                                                                                                    |                         |                                                                                                    |                   |                                |                         |
| Global settings                   |                                                                                                    |                         |                                                                                                    |                   |                                |                         |
| Select groups                     | Shift dose thresholds                                                                                                    |                         | Monthly dose thresholds                                                                                                    |                   | Yearly dose thresholds         |                         |
| Group                             | ▼ µSv Level 1                                                                                                    | Level 2                 | μSv Level 1                                                                                                    | Level 2           | mSv Level 1 Level 2            | Apply                   |
| Add a new group                   |                                                                                                    |                         |                                                                                                    |                   |                                | +                       |
| <ul> <li>Test group</li> </ul>    |                                                                                                    |                         |                                                                                                    |                   |                                | <u> </u>                |
| Worker 🔻                          | Shift dose thresholds                                                                                                    | Monthly                 | dose thresholds                                                                                                    | Yearly dose thre  | esholds                        | Actions                 |
|                                   |                                                                                                    |                         |                                                                                                    |                   |                                |                         |
|                                   |                                                                                                    |                         | No available data                                                                                                    |                   |                                |                         |
| 0 of 0 Rows per page              | 2: 15 👻                                                                                                    |                         |                                                                                                    |                   |                                | >                       |
|                                   |                                                                                                    |                         |                                                                                                    |                   | It is possible to delete or mo | odify it,               |
| <ul> <li>Unlinked worl</li> </ul> | kers                                                                                                    |                         |                                                                                                    |                   |                                | 1                       |
| Worker 🔻                          | Shift dose thresholds                                                                                                    |                         | onthly dose thresholds                                                                                                    | Yearly dose three |                                | Actions                 |
|                                   | Level 1 Level 1 Le |                         | Level 1 Level 2 Level 2 | mSv 6             | Level 2<br>20                  |                         |

|                                                                                                    | × +                                                                                                    |                                                                                                   |                                                                                                    | ✓ - □                                         |
|----------------------------------------------------------------------------------------------------|----------------------------------------------------------------------------------------------------|---------------------------------------------------------------------------------------------------|----------------------------------------------------------------------------------------------------|-----------------------------------------------|
| > C ŵ                                                                                                    | C A https://demo.app.icohup.com/frontoffice,                                                                                                    | /personal/settings                                                                                |                                                                                                    | ☆ 🛛 🖂 💩 한                                     |
| Rium Web<br>Front office                                                                                                    | Board 🛛 Ambient dosimetry 🗾 I                                                                                                    | Personal dosimetry 🔒 Rersonal exposure analysis                                                   |                                                                                                    | Webinar23 Demo 🚍                              |
| orkers status Alarms                                                                                                    | Settings                                                                                                    |                                                                                                   |                                                                                                    |                                               |
| <ul> <li>Test group</li> </ul>                                                                                                    |                                                                                                    |                                                                                                   |                                                                                                    | <b>/</b> 🔟                                    |
| Worker 🔻                                                                                                    | Shift dose thresholds                                                                                                    | Monthly dose thresholds                                                                           | Yearly dose thresholds                                                                                                    | Actions                                       |
|                                                                                                    |                                                                                                    |                                                                                                   |                                                                                                    |                                               |
|                                                                                                    |                                                                                                    | No available data                                                                                 | Let's link Jea                                                                                                    | an Dupont to a group,                         |
|                                                                                                    |                                                                                                    |                                                                                                   |                                                                                                    |                                               |
| 0 of 0 Rows per page:                                                                                                    | : 15 🔻                                                                                                    |                                                                                                   |                                                                                                    |                                               |
|                                                                                                    |                                                                                                    |                                                                                                   |                                                                                                    |                                               |
|                                                                                                    |                                                                                                    |                                                                                                   |                                                                                                    |                                               |
| ✓ Unlinked work                                                                                                    | kers                                                                                                    |                                                                                                   |                                                                                                    | 1                                             |
|                                                                                                    | kers<br>Shift dose thresholds                                                                                                    | Monthly dose thresholds                                                                           | Yearly dose thresholds                                                                                                    | Actions                                       |
| lorker <del>-</del>                                                                                                    |                                                                                                    | Monthly dose thresholds<br>Level 1 Level 2<br>200                                                 | Yearly dose thresholds       mSv     6     20                                                                                                    | Actions                                       |
| <b>Jorker ▼</b><br>Pierre Durand                                                                                                    | Shift dose thresholds                                                                                                    | Level 1 Level 2 200                                                                               | Level 1 Level 2 20                                                                                                    | A                                             |
| <b>Jorker ▼</b><br>Pierre Durand                                                                                                    | Shift dose thresholds                                                                                                    | μ5v 80 200                                                                                        | Level 1         Level 2           mSv         6         20                                                                                                    | A<br>A                                        |
| <b>Jorker →</b><br>Pierre Durand<br>Ddile Doré                                                                                                    | Shift dose thresholds                                                                                                    | Level 1 Level 2 200                                                                               | Level 1 Level 2 20                                                                                                    | &                                             |
| <b>Norker ▼</b><br>Pierre Durand<br>Odile Doré                                                                                                    | Shift dose thresholds           µ5v         2         10           µ5v         1         Level 1         Level 2           µ5v         1         8                                    | Level 1         Level 2           μ5v         80         200           μ5v         80         500 | Level 1         Level 2           mSv         6           20             Level 1           Level 2           6             Level 1             Level 2             Level 1             Level 1             Level 1             Level 2 | Associate \ re worker with a group            |
| <ul> <li>Unlinked work</li> <li>Worker </li> <li>Pierre Durand</li> <li>Odile Doré</li> <li>Jean Dupont</li> <li>3 of 3 Rows per page:</li> </ul> | Shift dose thresholds           µ5v         2         10           µ5v         1         Level 1         Level 2           µ5v         1         8           µ5v         2         10 | Level 1         Level 2           μ5v         80         200           μ5v         80         500 | Level 1         Level 2           mSv         6           20             Level 1           Level 2           6             Level 1             Level 2             Level 1             Level 1             Level 1             Level 2 | ्र<br>्र<br>Associate । २ worker with a group |

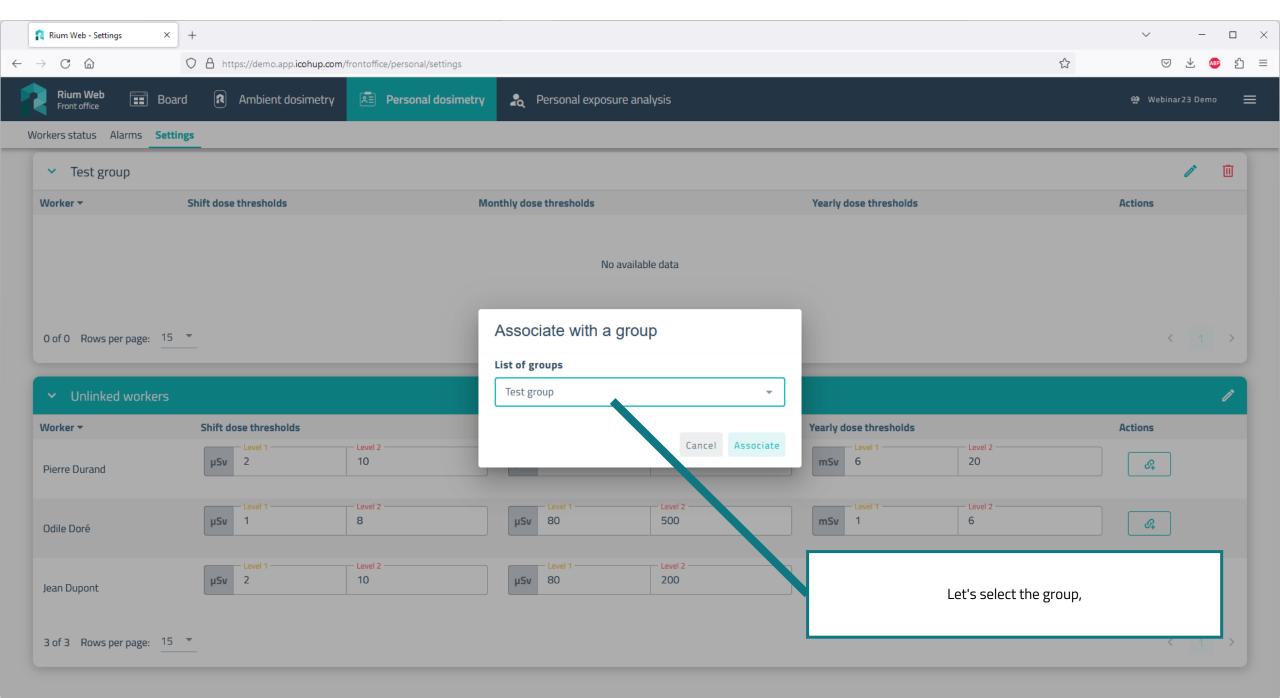

| C D                                 | × +<br>O A https://demo.app.icohup.com/frontoffice/        | personal/settings                                                                                                    |                                                            |                         |
|-------------------------------------|------------------------------------------------------------|----------------------------------------------------------------------------------------------------|------------------------------------------------------------|-------------------------|
| Rium Web<br>Front office            | Board 🛛 Ambient dosimetry 📧 P                              | Personal dosimetry 🔒 Personal exposure analysis                                                                                                    |                                                            | <b>얇</b> Webinar23 Demo |
| orkers status Alarms                | Settings                                                   |                                                                                                    |                                                            |                         |
| Add a new group                     |                                                            |                                                                                                    |                                                            | +                       |
| <ul> <li>Test group</li> </ul>      |                                                            |                                                                                                    |                                                            | /                       |
| Norker 🔻                            | Shift dose thresholds                                      | Monthly dose thresholds                                                                                                    | Yearly dose thresholds                                     | Actions                 |
| ean Dupont                          | Level 1         Level 2           μSv         2         10 | Level 1         Level 2           μSv         80         200                                                                                                    | Level 1         Level 2           mSv         6         20 | \$ Øx                   |
|                                     |                                                            |                                                                                                    |                                                            |                         |
| of 1 Rows per page:                 | 15 -                                                       |                                                                                                    |                                                            | < 1                     |
| 1 of 1 Rows per page:               |                                                            |                                                                                                    |                                                            | < 1 >                   |
| <ul> <li>Unlinked worker</li> </ul> |                                                            | Monthly dose thresholds                                                                                                    | Yearly dose thresholds                                     | < 1 ><br>Actions        |
| ✓ Unlinked worke                    | ers                                                        | Monthly dose thresholds         use thresholds         use thresholds         < | Yearly dose thresholds       mSv     6     20              | /                       |
|                                     | Cers<br>Shift dose thresholds                              | Level 1 Level 2                                                                                                    | Level 1 Level 2                                            | Actions                 |

|                                                             | × +                              |                                 |                              |                                                       | ~ — E                 |
|-------------------------------------------------------------|----------------------------------|---------------------------------|------------------------------|-------------------------------------------------------|-----------------------|
| > C @                                                       | A https://demo.app.icohup.com    | m/frontoffice/personal/settings |                              |                                                       | ☆ ♡ ± @               |
| Rium Web                                                    | Board <b>R</b> Ambient dosimetry | Personal dosimetry              | 💫 Personal exposure analysis |                                                       | 🕸 Webinar23 Demo      |
| rkers status Alarms                                         | Settings                         |                                 |                              |                                                       |                       |
| <b>Q</b> Search                                             |                                  |                                 |                              |                                                       |                       |
| K Search                                                    | 0                                |                                 |                              |                                                       |                       |
| Global settings                                             |                                  |                                 |                              |                                                       |                       |
| Select groups                                               | Shift dose threshold             | Level 2                         | Monthly dose thresholds      |                                                       | vel 2                 |
| Test group                                                  | μSv 1                            | 8                               | μ <b>5ν</b> 80               | 500 <b>mSv</b> 1 6                                    | Apply                 |
| 🗹 Test group                                                |                                  |                                 |                              |                                                       |                       |
|                                                             |                                  |                                 |                              |                                                       |                       |
| A 🗌 Unlinked wo                                             | orkers                           |                                 |                              |                                                       | +                     |
| A 🗌 Unlinked wo                                             | orkers                           |                                 |                              |                                                       | +                     |
|                                                             | orkers                           |                                 |                              |                                                       |                       |
|                                                             | Shift dose thresholds            |                                 | Monthly dose thresholds      | Yearly dose thresholds                                | +<br>/  II<br>Actions |
| <ul> <li>Test group</li> </ul>                              |                                  | Level 2                         | Monthly dose thresholds      | Yearly dose thresholds<br>Level 1 Level 2<br>mSv 6 20 | 1                     |
| <ul> <li>Test group</li> </ul>                              | Shift dose thresholds            |                                 | Level 1 Level 2              | Level 1 Level 2                                       | Actions               |
| <ul> <li>Test group</li> </ul>                              | Shift dose thresholds            |                                 | Level 1 Level 2              | Level 1 Level 2                                       | Actions               |
| <ul> <li>Test group</li> <li>orker -</li> </ul>             | Shift dose thresholds            |                                 | Level 1 Level 2              | Level 1 Level 2                                       | Actions               |
| ✓ Test group<br>orker ▼<br>an Dupont                        | Shift dose thresholds            |                                 | Level 1 Level 2              | Level 1 Level 2<br>mSv 6 20                           | Actions               |
| ✓ Test group<br>orker ▼                                     | Shift dose thresholds            |                                 | Level 1 Level 2              | Level 1 Level 2                                       | Actions               |
| ✓ Test group<br>orker ✓<br>an Dupont<br>of 1 Rows per page: | Shift dose thresholds            |                                 | Level 1 Level 2              | Level 1 Level 2<br>mSv 6 20                           | Actions               |
| <ul> <li>Test group</li> </ul>                              | Shift dose thresholds            |                                 | Level 1 Level 2              | Level 1 Level 2<br>mSv 6 20                           | Actions               |

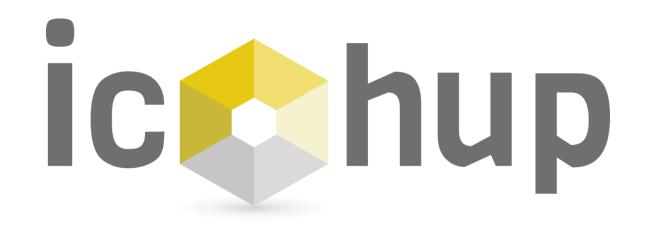

Module "Individual Exposure Analysis"

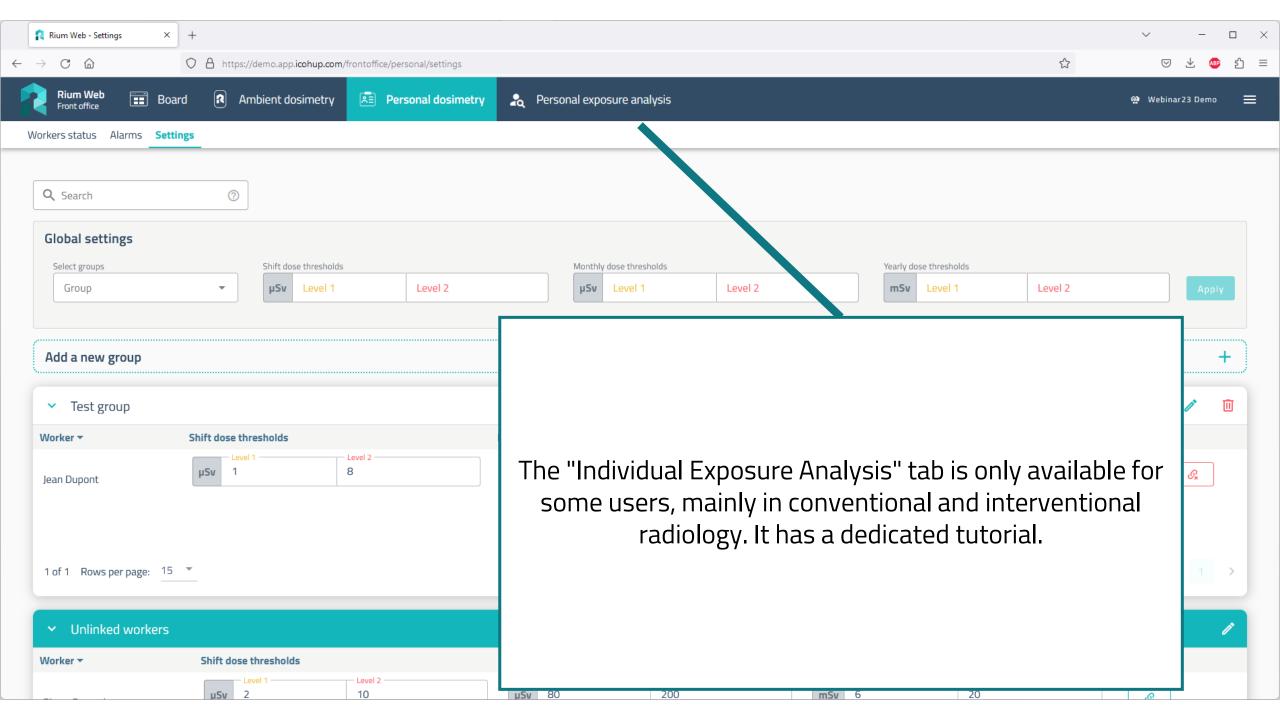

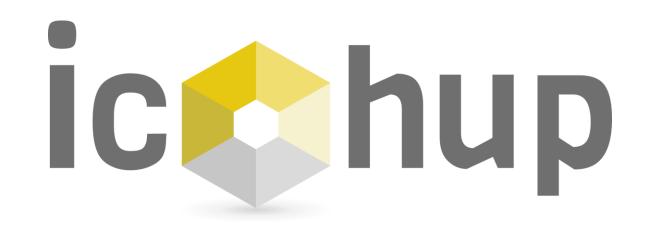

You are not yet a customer ? Join us : <u>contact@icohup.com</u>

You are a customer and you need support? We are at your disposal : <u>sav@icohup.com</u>

| Rium WebApp - Login × +           |             | ~ — C | o x |
|-----------------------------------|-------------|-------|-----|
| ← → C @ https://demo.app.icohup.o | com/login ☆ | ☑ ⊻ 👦 | ර = |

## A solution in Radioactive Monitoring

RiumWeb allows you to manage your sensors, follow real-time measurements, map risks, calculate workers exposure and several other features.

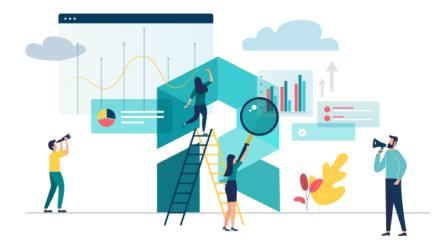

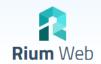

Log in and access your data

Login

Password

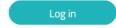

Forgotten password ?